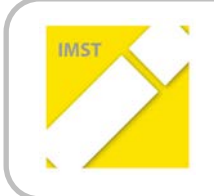

**IMST – Innovationen machen Schulen Top**

Kompetent durch praktische Arbeit – Labor, Werkstätte & Co

# **DICKE LUFT IM KLASSENZIMMER**

### **ID 1462**

**Ing. Mag (FH) Andreas Konrad**

**Dr. Redl Barbara**

**Bundesoberstufenrealgymnasium Telfs mit technischem Schwerpunkt**

Imst, April, 2015

## **INHALTSVERZEICHNIS**

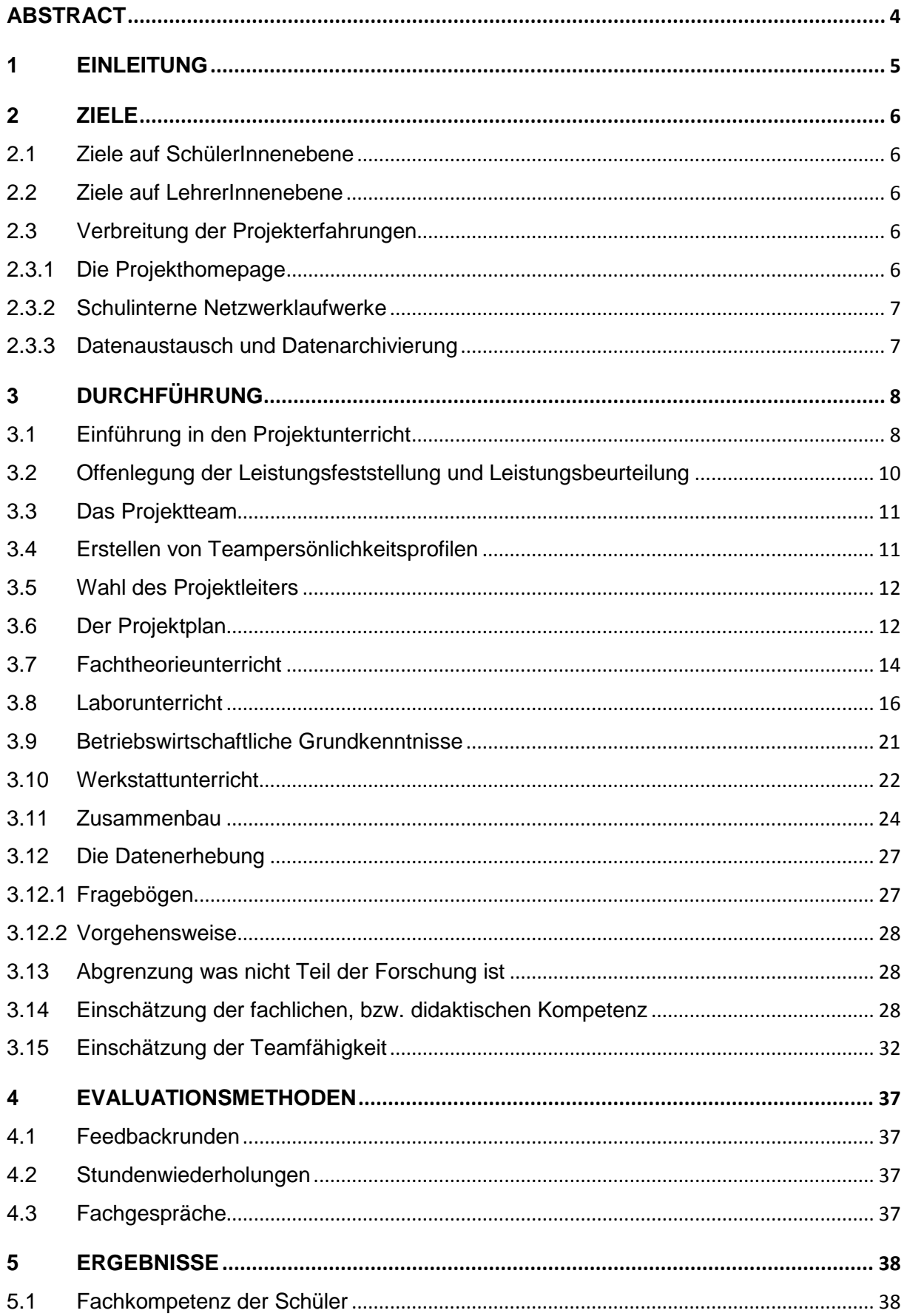

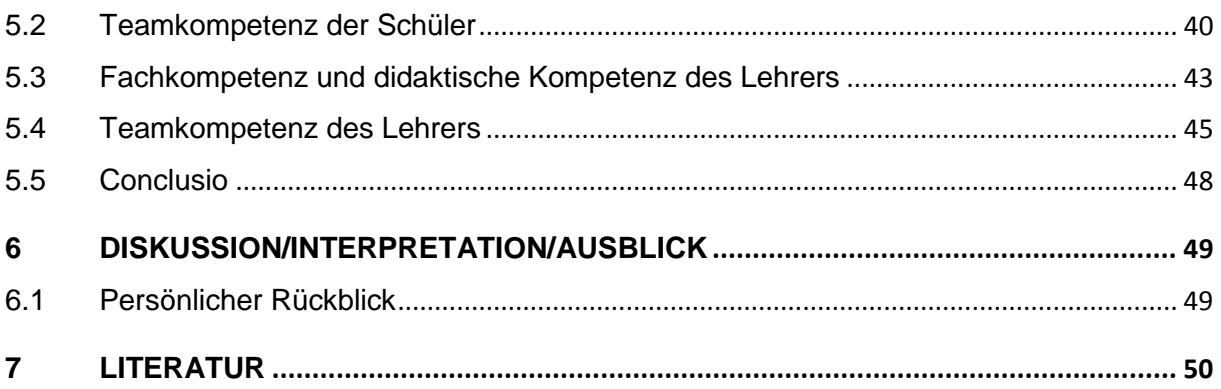

# <span id="page-3-0"></span>**ABSTRACT**

Unsere SchülerInnen und LehrerInnen sind täglich mit schlecht belüfteten Klassenzimmern konfrontiert. Schulgebäude verfügen über keine kontrollierten Gebäudelüftungen.

Diese Bachelorarbeit wurde im Rahmen eines IMST – Innovationen Machen Schulen Top – Projektes erarbeitet. Im Rahmen des IMST Projektes wurde ein elektronisches Gerät im technischen Projektunterricht am BORG Telfs entworfen und gebaut. Das Gerät soll die aktuelle CO<sub>2</sub> Konzentration im Klassenzimmer bewerten, um ein energieeffizientes und situatives Lüften zu ermöglichen.

Im Zuge der Projektarbeit wurde untersucht, wie sehr Eigenbilder und Fremdbilder der Schüler/innen aber auch der Lehrer/innen im Hinblick auf Selbst- und Fremdeinschätzungen konvergieren. Die Erhebung der Selbst- und Fremdeinschätzungen wurde durch Aktionsforschung realisiert.

Schulstufe: 8. Oberstufe

Fächer: Technologie, Labor, Mech. und Elektrische Werkstatt

Kontaktperson: Konrad Andreas

Kontaktadresse: BORG Telfs, Weißenbachgasse 12

Zahl der beteiligten Klassen: 1

Zahl der beteiligten SchülerInnen: 4

#### *Urheberrechtserklärung*

*Ich erkläre, dass ich die vorliegende Arbeit (=jede digitale Information, z.B. Texte, Bilder, Audio- und Video Dateien, PDFs etc.) selbstständig angefertigt und die mit ihr unmittelbar verbundenen Tätigkeiten selbst erbracht habe. Alle aus gedruckten, ungedruckten oder dem Internet im Wortlaut oder im wesentlichen Inhalt übernommenen Formulierungen und Konzepte sind zitiert und durch Fußnoten bzw. durch andere genaue Quellenangaben gekennzeichnet. Ich bin mir bewusst, dass eine falsche Erklärung rechtliche Folgen haben wird. Diese Erklärung gilt auch für die Kurzfassung dieses Berichts, sowie eventuell vorhandene Anhänge.*

# <span id="page-4-0"></span>**1 EINLEITUNG**

Ausgangspunkt des IMST Projektes waren die Messungen der Schulärztin des Technischen Gymnasiums Telfs von Kohlenstoffdioxidkonzentrationen der Atemluft in Schulklassen des Gymnasiums zu unterschiedlichen Zeitpunkten.

An dieser Stelle soll festgehalten werden, dass die Messungen bereits im Jahr 2013 durchgeführt wurden.

Es wurde festgestellt, dass zu Unterrichtsbeginn die Kohlenstoffdioxidwerte im unauffälligen Bereich waren, jedoch nach längerer Zeit ohne konsequentes Lüften, bemerkenswert zunahmen. Unter unauffälligem Bereich wird laut Schulärztin Frau Dr. Redl Barbara eine Kohlenstoffdioxidkonzentration von rund 350 ppm bis maximal 1000 ppm verstanden.

Stetiges Lüften führt speziell im Winter zu Problemen wie Zugluft und ausgekühlte Klassen. Zusätzlich beinhaltet stetiges Lüften ein Erkältungspotenzial für Schüler/innen. Aus diesem Grund wäre es sinnvoll, die Kohlenstoffdioxidwerte der Raumluft in Klassen mit einem elektronischen Messgerät zu überwachen und situativ in Abhängigkeit von zu bestimmenden Grenzwerten die Räume zu belüften. Das Messgerät, das die Höhe des Kohlenstoffdioxidwertes in Schulklassen überwacht, soll im Rahmen des IMST Projektes entwickelt werden.

In Abhängigkeit des Projekterfolges könnte das Messgerät im Rahmen des Theorie-, Labor- und Praxisunterrichts im Bereich der Mechatronik für das gesamte BORG Telfs vervielfältigt werden.

# <span id="page-5-0"></span>**2 ZIELE**

Integraler Gegenstand des Forschungsteiles dieser Arbeit ist die Untersuchung der Selbst- und Fremdeinschätzung des am IMST Projekt involvierten Projektteams. Wie bereits eingangs erwähnt, zählen zum Team vier Schüler der Klasse 8t Mechatronik des Technischen Gymnasiums Telfs und als Lehrperson der Verfasser dieser Arbeit.

# <span id="page-5-1"></span>**2.1 Ziele auf SchülerInnenebene**

1. Fachliche Kompetenz: Die SchülerInnen sollen in der Lage sein, die Funktion von Gassensoren zu verstehen und diese an Mikrocontroller anzubinden. Darüber hinaus sollen sie Mikrocontroller und dessen Peripherie programmieren können, Elektronikschaltungen entwerfen und auch praktisch aufbauen können.

2. Teamfähigkeit: Die SchülerInnen sollen in der Gruppe lernen, Arbeiten aufzuteilen, und für das Gesamtergebnis der Gruppe Verantwortung zu übernehmen

3. Bewusstsein um die Gesundheit: Die SchülerInnen sollen durch die Beschäftigung mit dem Thema CO2 Gehalt und Luftgüte in Klassenräumen ein Verständnis entwickeln, um zukünftig in ihrer weiteren, schulischen und betrieblichen Karriere darauf Rücksicht zu nehmen. Es soll gewissermaßen eine Sensibilisierung für das Thema frische Luft stattfinden.

## <span id="page-5-2"></span>**2.2 Ziele auf LehrerInnenebene**

1. Gegenüberstellung der Selbst- und Fremdeinschätzung im Hinblick auf Fachkompetenz, Teamfähigkeit und pädagogischer Kompetenz.

2. Zusammenarbeit fachtheoretischer/fachpraktischer Unterricht: Die LehrerInnen im fachtheoretischen Unterricht sollen die Problemstellungen des fachpraktischen Unterrichts in ihrem Unterricht aufgreifen und – zumindest punktuell – mit den SchülerInnen bearbeiten.

# <span id="page-5-3"></span>**2.3 Verbreitung der Projekterfahrungen**

Lokal u. Regional: Das Projekt wird bei der Schlusskonferenz, bzw. Eröffnungskonferenz allen KollegInnen an der Schule vorgestellt werden.

Die Projektarbeit und deren Ergebnisse sollen bei einer Abschlussveranstaltung durch die SchülerInnen in der Schule einem breiten Auditorium vermittelt werden. An dieser Abschlussveranstaltung nehmen SchülerInnen, Eltern, LehrerInnen, die Schulärztin, die Direktion und auch Vertreter der Firma Thöni, in deren Räumlichkeiten das Technische Gymnasium Telfs als Zweig des BORG Telfs untergebracht ist, teil.

Am Tag der Offenen Türe wird das Projekt durch SchülerInnen vorgestellt.

Das IMST Projekt wird im Blog auf der Homepage des BORG gepflegt.

Überregional: Veröffentlichung in der Bachelorarbeit

Veröffentlichung über die Schulhomepage

Veröffentlichung als Labor und Werkstattprojekt für kommende Klassen.

### <span id="page-5-4"></span>**2.3.1 Die Projekthomepage**

Um das IMST Projekt "Dicke Luft im Klassenzimmer" einem möglichst breiten Publikum zugänglich zu machen, wurde durch die Klasse 8t Mechatronik eine Projekthomepage ins Leben gerufen.

Die Homepage gliedert sich im Wesentlichen in folgende Bereiche:

- Überblick über das IMST Projekt
- Das Team
- Projektverlauf
- Organisatorisches

Im Überblick wird kurz erläutert, was IMST ist und wie es zur Entstehung des IMST Projektes kam.

Im Bereich Team, stellt sich die Mechatronikergruppe der 8t selbst kurz vor.

Der Projektverlauf visualisiert anhand einer Reihe von Bildern, auszugsweise die Entstehung und den Fortschritt im Projekt, kategorisiert zu Überbegriffen wie: Gehäuseentwurf, Theorievermittlung, Schaltpanentwurf, usw.

Im Bereich Organisatorisches werden den Homepagebesucher/innen der Projektplan, die Meilensteine und die aus Schüler/innensicht wichtigsten Protokolle in Form von PDF Dateien dargeboten.

Die Homepage ist über www.dickeluft.jimdo.com im Internet abrufbar.

### <span id="page-6-0"></span>**2.3.2 Schulinterne Netzwerklaufwerke**

Anfänglich wurden Projektdaten auf Servern des Schulnetzwerkes gespeichert. Dies führte jedoch zu Problemen, da die Schulserver nicht von jedem Schulcomputer aus erreichbar waren. Die eingeschränkte Konnektivität mittels Smartphone wurde durch die Gruppe ebenfalls als hinderlich empfunden.

### <span id="page-6-1"></span>**2.3.3 Datenaustausch und Datenarchivierung**

Resultierend aus den oben genannten Einschränkungen erfolgte der schulinterne Datenaustausch zwischen den einzelnen Projektmitgliedern über Dropbox.

Durch die Anwendung dieses Dienstes waren die Schüler in der Lage, unabhängig von den Schulcomputern ständig Informationen auszutauschen. Datenblätter und Protokolle, Schaltpläne und Fertigungsdaten standen somit an jedem Internetzugang zur Verfügung. Beispielsweise konnten dadurch Bilder von Mobiltelefonen direkt auf den Dropbox - Server geladen werden.

# <span id="page-7-0"></span>**3 DURCHFÜHRUNG**

Der folgende Teil beschreibt die Durchführung des IMST Projektes innerhalb der Projektgruppe der Klasse 8t Mechatronik. Die Entwicklung und der Bau des Kohlenstoffdioxidmessgerätes wurden in Form von projektorientiertem Unterricht abgewickelt. Für die Entwicklung und den Bau des Kohlenstoffdioxidmessgerätes wurde ein erheblicher Teil der Unterrichtszeit in technischen Gegenständen aufgewendet. Der reguläre Unterrichtsfortschritt war zu keiner Zeit gefährdet, da die im Projekt behandelten Themen im Lehrplan für diese Schulstufe vorgesehen sind. Im Laufe des Projekts wurden diese Lehrplaninhalte interdisziplinär anhand eines durchgängigen, sich über fünf Monate erstreckenden Projektes gelehrt. Die Projektgruppe war dadurch in der Lage ein völlig neues Gerät von der ersten Idee bis zum funktionierenden Prototypen zu erschaffen.

Die Entwicklung wie auch der Bau des Kohlenstoffdioxidmessgerätes waren in Bereiche untergliedert, die in hervorragender Weise das Profil des Berufes des Mechatronikers, bzw. der Mechatronikerin wiederspiegeln. Diese Bereiche werden in den folgenden Unterpunkten detailliert beschrieben.

# <span id="page-7-1"></span>**3.1 Einführung in den Projektunterricht**

Hartmut F. Binner, ein Autor betriebswirtschaftlicher Fachliteratur versteht unter einem Projekt folgendes:

Ein zielgerichtetes Vorhaben, das einmaligen Charakter aufweist, über einen definierten Endtermin bestimmt ist, aus gelenkten Tätigkeiten besteht, in dem unter begrenzter Verfügbarkeit von Ressourcen wie Zeit, Geld agiert wird, um ein bestimmtes Ziel – das Projektziel – zu erreichen. (Binner, 2004, S. 171)

Patzak und Rattay verstehen unter Projekten "Vorhaben, die im Wesentlichen durch die Einmaligkeit der Bedingungen in ihrer Gesamtheit gekennzeichnet sind." (Patzak, Rattay, 1998, S. 4)

Untenstehend, zusammengefasst noch einmal die Attribute eines Projektes:

- Einmaligkeit
- Begrenzte Verfügbarkeit von Ressourcen wie Zeit und Geld
- Gelenkte Tätigkeiten
- Definierter Fertigstellungstermin
- Definierte Projektziele

In Bezug auf die Schule im 18. Jahrhundert wurde die Definition "Lernen mit Kopf, Herz und Hand" von Johann Heinrich Pestalozzi erstellt und bezeichnet damit eine Form des Unterrichts welche die geistige, soziale und handwerkliche Fähigkeiten von Schülerinnen und Schülern fördern soll. Für Projektunterricht in seiner heutigen Form gibt es keine allgemeingültige Definition. Der Begriff kann schwer eingegrenzt und mit wenigen Sätzen bei weitem nicht treffend beschrieben werden. (bm:bwk, 2001, S. 15)

Laut Grundsatzerlass zum Projektunterricht wird klar zwischen Wirtschaftsprojekten und Unterrichtsprojekten unterschieden.

Schulische Projekte ähneln Wirtschaftsprojekten, unterscheiden sich aber markant hinsichtlich ihrer Ziele und der Zielerreichung. Im wirtschaftlichen Sinne geht es immer um die konkrete Erreichung der gesteckten Ziele, die sich in der Regel in monetärer Form wiederfinden lassen. In schulischen Projekten geht es vorranging um die Beschreitung des Weges, die Bearbeitung des Projektes selbst. In

schulischen Projekten werden ganz gezielt soziale Kompetenzen, methodische Kompetenzen, organisatorisches und fachliches Handeln von Schülerinnen und Schülern trainiert. (bm:bwk, 2001, S. 15)

Die folgende Grafik zeigt einen Auszug des Grundsatzerlasses zum Projektunterricht und zeigt plakativ die Elemente, die ein Projekt im schulischen Sinne kennzeichnen. Besonders interessant scheint der Aspekt, dass im Sinne der Darstellung das Hauptaugenmerk auf der Entwicklung der Arbeitsweise in Projekten gelegt wird. Es bedeutet sprichwörtlich, dass der Weg das Ziel sei.

|                                                                                                    | Eine Klasse,<br>Parallelklassen,<br>mehrere Klassen,<br>die ganze Schule,<br>klassenübergreifende Gruppen            | Zusammenhang mit der Lebens-<br>wirklichkeit innerhalb und<br>außerhalb der Schule, Berücksichti-<br>gung der Schüler/inneninteressen                                                                                                    |
|----------------------------------------------------------------------------------------------------|----------------------------------------------------------------------------------------------------|----------------------------------------------------------------------------------------------------|
| Lehrer/innen und Schü-<br>ler/innen planen die<br>Arbeit gemeinsam. Je<br>nach Erfahrungsgrad<br>mit sozialen Unterrichts-<br>formen wird die Pla-<br>nungstätigkeit stärker<br>auf Lehrer/innen- oder<br>auf Schüler/innenseite<br>liegen. Das Ziel ist                                                                                                    | Schüler/innen<br>und<br>Lehrer/innen<br>"Eine Gruppe von Lernenden nimmt sich ein Thema vor,<br>setzt sich ein Ziel, | Von Lehrer/innen und Schü-<br>ler/innen gemeinsam formu-<br>lierte Projekt-Ziele bilden die<br>Grundlage für die weitere<br>Arbeit. Es ist wichtig, sich<br>schon zu Beginn darüber zu<br>verständigen, was mit dem<br>Projekt erreicht werden soll.                                                                                  |
| die Selbstständigkeit<br>der Gruppe.<br>Die Schule öffnet sich,                                                                                                    | verständigt sich über Subthemen<br>und Aufgaben,                                                                     | Eine genaue Festlegung von<br>Aufgabenbereichen und<br>Verbindlichkeiten ist anzustreben.                                                                                                    |
| die außerschulische<br>Wirklichkeit wird mit-<br>einbezogen.                                                                                                    | entwickelt gemeinsam<br>das Arbeitsfeld,                                                                             | Schüler/innen lernen nicht nur<br>Neues über das Thema, sondern<br>auch geeignete Arbeitsformen                                                                                                    |
| Während der eigentlichen<br>Arbeit am Projekt ist<br>es besonders wichtig,                                                                                                    | führt vorwiegend in Kleingruppen<br>die geplanten Arbeiten durch -                                                   | in Gruppen zu entwickeln,<br>Interessen aufeinander abzu-<br>stimmen, Probleme zu definieren<br>und Lösungen zu finden.                                                                                                    |
| immer wieder in kurzen<br>Reflexionsphasen den<br>Verlauf des Projekts und                                                                                                    | und schließt das Projekt<br>für die Gruppe und die soziale Umwelt                                                    |                                                                                                    |
| die Zufriedenheit der Teil-<br>nehmer/innen zu über-<br>prüfen.                                                                                                    | sinnvoll ab." *                                                                                                    |                                                                                                    |
| Das Ergebnis des Projekts kann ein ge-<br>meinsames "Produkt" sein: ein herge-<br>stellter Gegenstand, eine Projekt-Zeitung,<br>ein Video-Film, eine Ausstellung oder<br>einfach eine klasseninterne gegenseitige<br>Information. In vielen Projekten werden<br>auch reale Veränderungen in und außer-<br>halb der Schule angestrebt. Den Abschluss<br>eines jeden Projekts bildet eine Evalua-<br>tionsphase mit einer ausführlichen gemein-<br>samen Reflexion des Gruppenprozesses. |                                                                                                    | Es kann sinnvoll sein, die Ergebnisse<br>zu präsentieren (anderen Klassen,<br>Eltern, der Öffentlichkeit).<br>Schüler/innen werden von Konsu-<br>ment/innen zu Produzent/innen und<br>zu Vermittler/innen von Wissen und<br>lernen im Sinne des Unterrichtsprin-<br>zips Politische Bildung öffentlich zu<br>: handeln und zu wirken. |

**Abbildung 1: Projektunterricht (bm:bwk, 2001, S. 16)**

Dem Projektteam wurde zu Beginn der Entwicklung des Messgerätes und noch vor dem eigentlichen Projektstart eine umfassende Einführung in projektorientiertes Arbeiten und Projektmanagement gegeben. Grundlage hierfür war wiederum betriebswirtschaftliche Fachliteratur, aber auch der Grundsatzerlass zum Projektunterricht des Bundesministeriums für Bildung, Wissenschaft und Kultur. Den Schülerinnen und Schülern wurde zum Einstieg in projektorientiertes Arbeiten folgendes vermittelt:

- Was unter einem Projekt verstanden wird, in Anlehnung an betriebswirtschaftlicher Fachliteratur und dem Grundsatzerlass
- Attribute eines Projektes
	- o Einmaligkeit
	- o Begrenzte Verfügbarkeit von Ressourcen wie Zeit und Geld
	- o Gelenkte Tätigkeiten
	- o Definierter Fertigstellungstermin
	- o Definiertes Projektziel
- Die Bedeutung eines Kick Offs
- Zusammensetzung und Tätigkeiten des Lenkungsausschusses
- Die Wahl und die Aufgabe eines Projektleiters
- Tätigkeitsbeschreibungen und Verantwortungen von Teammitgliedern
- Was unter Projektzielen und den SMART Kriterien verstanden wird
- Wie und warum Projekte dokumentiert werden sollen
- Rollen von Teammitgliedern einschließlich deren Stärken und Schwächen
- Warum Spielregeln zum sozialen Umgang zu Projektbeginn definiert werden sollen

### <span id="page-9-0"></span>**3.2 Offenlegung der Leistungsfeststellung und Leistungsbeurteilung**

Anfänglich herrschte bei den Schülerinnen und Schülern eine Unsicherheit wie ihre erbrachte Leistung innerhalb des Projektes im Schema der Lehrfächerverteilung festgestellt und beurteilt werden kann. Die äußerte sich durch vorsichtiges Fragen ob die Leistungen der Schülerinnen und Schüler etwa nach Willkür auf die einzelnen Unterrichtgegenstände umgelegt werden. An dieser Stelle soll festgehalten werden, wie die Leistungsfeststellung und -beurteilung den Schülerinnen und Schülern vermittelt wurde. Darüber hinaus wurde die Leistungsfeststellung und Leistungsbeurteilung auch genauso umgesetzt.

Entsprechend dem Lehrplan sind im Bereich des Technikunterrichtes der 8t Mechatronik Klasse folgende Unterrichtsgegenstände zu unterrichten:

- Mechatronische Technologie
- Elektrotechnik Laborunterricht
- Werkstätte Elektrotechnik, Mechanische Bearbeitung
- Computergestütztes Zeichnen

(Teissl & Raich & Rinnergschwentner, 2011, S. 3)

Den Schülerinnen und Schülern wurde erklärt, dass die im Projekt anfallenden Tätigkeiten genau entsprechend der Unterrichtsgegenstände klassifiziert werden können. Dies wurde verdeutlicht, indem darauf hingewiesen wurde, dass innerhalb des Projektes Schaltpläne und technische Zeichnungen angefertigt werden müssen und dies z. B. genau mit den Inhalten von Computergestütztes Zeichnen zusammenpasst. Die Anfertigung von elektronischen und mechanischen Komponenten fällt wiederum in den Bereich der Werkstätten. Die Ausarbeitung von Schaltungsgrundlagen wurde im Bereich der Mechatronischen Technologie angesiedelt, die Programmierung des im Messgerät verwendeten Mikrocontrollers fiel in den Bereich Laborunterricht.

Die Art, bzw. die Arten der Leistungsfeststellung wurde den Schülerinnen und Schülern ebenfalls ganz zu Projektbeginn mitgeteilt. Es wurde besonders darauf geachtet, dass für alle die Transparenz im Vordergrund steht.

Die Leistungsfeststellung erfolgte auf zwei verschiedene Arten

Zum einen durch subjektive Beobachtung der einzelnen Schülerinnen und Schüler durch den Lehrer in Bezug auf Mitarbeit, Engagement und Wissenszuwachs und zum anderen durch kurze Stundenwiederholungen des Projektstoffes, welche das erarbeitete und vermittelte Wissen der maximal letzten drei Unterrichtstage reflektierten.

Die Leistungsbeurteilung erfolgte gemäß Leistungsbeurteilungsverordnung.

# <span id="page-10-0"></span>**3.3 Das Projektteam**

Das Projektteam bestand aus der gesamten 8t Mechatronikergruppe, wobei diese aus nur vier männlichen Personen besteht. Zu Beginn der fünften Klasse war die Gruppe zwölf Personen stark. Nach drei Schulstufen waren von den anfänglichen zwölf Personen nur noch vier in der Gruppe vertreten. Acht Personen waren entweder nicht zum Aufsteigen in die nächste Schulstufe berechtigt oder sind gänzlich aus diesem Schulzweig ausgetreten. Im vorhergehenden Jahrgang gab es keine Repetenten.

Um die Anonymität zu wahren werden die Teammitglieder innerhalb dieser Arbeit als Teammitglied A, Teammitglied B, Teammitglied C und Teammitglied D bezeichnet.

# <span id="page-10-1"></span>**3.4 Erstellen von Teampersönlichkeitsprofilen**

Am Beginn des IMST Projektes wurde den Schülerinnen und Schülern verdeutlicht, dass es je nach persönlichen Charakteren, verschiedene Arten von Teampersönlichkeiten innerhalb einer Projektgruppe gibt.

Im folgenden Abschnitt ein kurzer Auszug der besprochenen, möglichen Teampersönlichkeiten mit deren Attributen, ohne Anspruch auf Vollständigkeit.

• Der Neuerer, Erfinder

Kreativ, phantasievoll, löst schwierige Probleme, manchmal in Gedanken verloren

• Der Perfektionist

Sorgfältig, gewissenhaft, ängstlich, liefert pünktlich, delegiert eher ungern

• Der Spezialist

Selbstbezogen, liefert Fachwissen das kaum verfügbar ist, verliert sich häufig in technischen Einzelheiten.

Durch Selbsteinschätzung konnten die Teammitglieder das für sie passendste Rollenprofil bestimmen und dieses im Anschluss mit der Gruppe gemeinsam diskutieren. Dies war deshalb gewollt, da in einem weiteren Schritt die Gruppe selbst eine Projektleiterin oder einen Projektleiter bestimmen sollte.

## <span id="page-11-0"></span>**3.5 Wahl des Projektleiters**

Der Projektleiter wurde in einer Teamsitzung ermittelt.

### **Ablauf:**

Sämtliche Teammitglieder waren sich ihrer Rolle, bzw. ihren Persönlichkeitsprofilen bewusst. Der Gruppe wurde die Frage gestellt, wie sie bevorzugter Weise den Projektleiter ernennen möchte. Die Gruppe forderte die Ernennung des Projektleiters auf laisiere Art, das bedeutet in diesem Zusammenhang, dass es zu keiner aufwändigen Wahl kam.

Es stellte sich heraus, dass drei der vier Teammitglieder kein Interesse an der Projektleitertätigkeit zeigten, das vierte Teammitglied aber die Leitung des Projektes unbedingt übernehmen wollte.

## <span id="page-11-1"></span>**3.6 Der Projektplan**

Der unten stehende Meilensteinplan stellt die Meilensteine des IMST Projektes dar. Der Fortschritt des Projektes sollte sich im terminlichen Kontext der Meilensteine wiederspiegeln.

Der Projektplan wurde im Vorfeld mit den Teammitgliedern und dem Projektleiter genau besprochen, wobei das Team auch Einfluss auf die Terminisierung der einzelnen Meilensteine nehmen konnte.

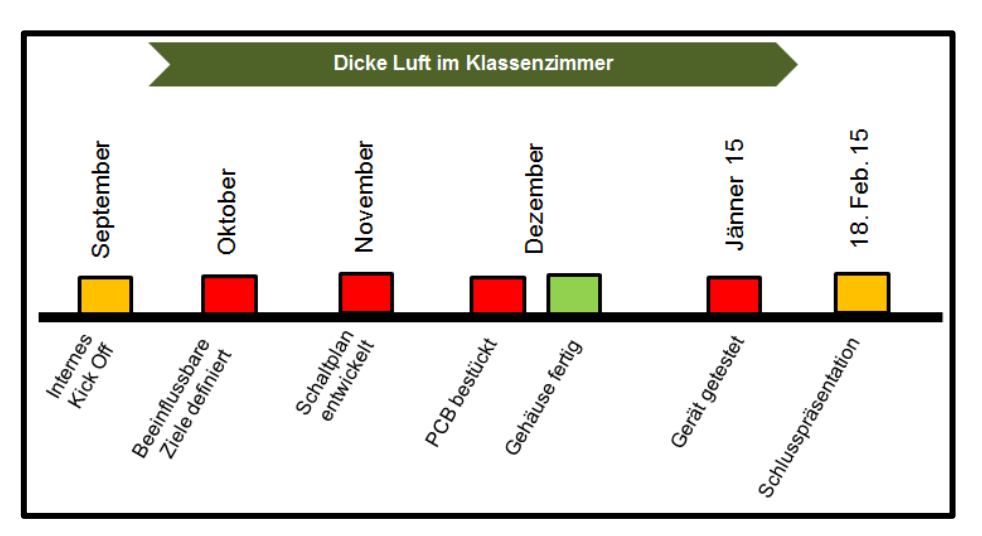

**Abbildung 2: IMST Projektplan in Meilensteinen, (Eigene Darstellung)**

Über den Meilensteinplan der die groben Schritte kennzeichnet hinaus, wurde das IMST Projekt anhand des folgenden Zeitplanes durchgeführt.

Der Projektleiter war für die termingerechte Durchführung der Tätigkeiten verantwortlich.

Der folgende Teil zeigt den im IMST Projekt verwendeten Projektplan mit den durchgeführten Schritten.

September – Oktober – Oktober – November November - Dezember

*Schritt 6:*

*Schritt 7:*

*Schritt 8:*

*Schritt 9:*

*Schritt 10:*

Bau des Gehäuses

flussbaren Projektziele

Entwurf eines Gehäusevorschlags

Beschäftigung mit Sensorik

Entwicklung eines Schaltplanes Inkl. Theorievermittlung

*Schritt 1:* Einführung in Projektmanagement und in das IMST Projekt

Beschreibung der unverrückbaren Ziele

Beschreibung der Entwicklungsschritte

Auswahl der Schüler für ihre Rollen im Team

#### *Schritt 2:*

Nominierung von Projektleiter und Protokollführer

Genaue Besprechung der Meilensteine und die zugehörigen Termine

*Schritt 3:*

Internes Kick Off

#### *Schritt 4:*

Gemeinsame Infosammlung zur Auswirkung von CO<sub>2</sub> auf den Menschen

#### *Schritt 5:*

Lerneinheit mit der Schulärztin zum Thema CO<sub>2</sub>

Einigung über die vom Team beein-*Schritt 11:* Einführung in die Layouterstellung

> *Schritt 12:* Entwicklung des Platinenlayouts

*Schritt 13:* Vermittlung der Herstellungsschritte eines PCB's

*Schritt 14:* Herstellung der Platine durch den IMST Verantwortlichen

*Schritt 15:* Bohren und bestücken des Prints

*Schritt 16:* Erhalt des Gehäuses durch die Automatisierungs-technikergruppe

**Abbildung 3: Projektplan September – Dezember, (Eigene Darstellung)**

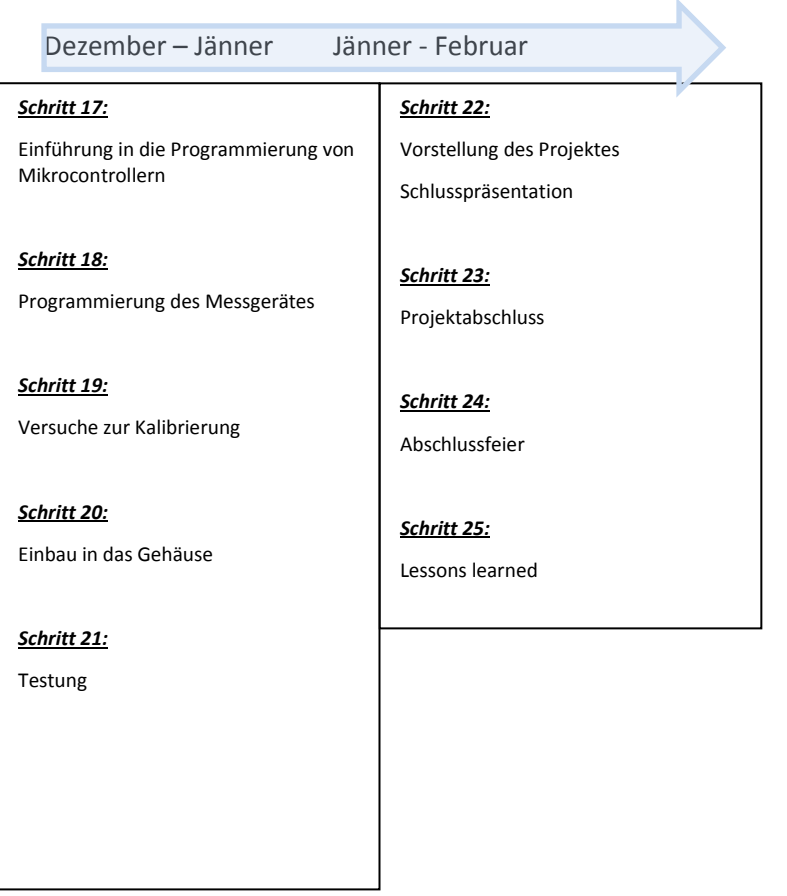

#### **Abbildung 4: Dezember - Februar, (Eigene Darstellung)**

### <span id="page-13-0"></span>**3.7 Fachtheorieunterricht**

Im Fachtheorieunterricht wurde das zur Entwicklung des Kohlendioxidmessgerätes notwendige Fachwissen vermittelt.

Folgende Themen wurden beleuchtet:

- a. Der bipolare Transistor
- b. Der unipolare Transistor
- c. Pulsweitenmodulation
- d. Der Operationsverstärker
- e. Gassensoren
- f. Umgang mit hohen Impedanzen
- g. Spannungsstabilisierung
- h. Der Mikrocontroller
- i. Das LC Display

Im folgenden Teil soll begründet werden, warum die oben genannten Punkte essenziell wichtig zur Entwicklung eines CO<sub>2</sub> Messgerätes, das die gesteckten Projektziele treffen soll, sind.

### Zu a und b:

Bipolare, wie auch unipolare Transistoren werden jeden Tag zu Millionen gefertigt und stellen einen wichtigen Bestandteil der Elektronik dar. Im IMST Projekt wurden die Transistoren zur Ansteuerung der Indikations LED's zur Anzeige des aktuellen Luftgütestatus verwendet, darüber hinaus auch zur Beschaltung der LCD Hintergrundbeleuchtung und zur Drehzahlregulierung des im CO<sub>2</sub> Messgerätes eingebauten Lüfters.

Die Beschreibung der Funktionsweise von Transistoren ist nicht Gegenstand dieser Arbeit.

#### Zu c:

Die Pulsweitenmodulation stellt eine einfache, kostengünstige und beinahe verlustlose Methode zur Drehzahlsteuerung von Gleichstrommotoren und zur Helligkeitssteuerung von LED's dar. Beim Entwurf des CO<sub>2</sub> Messgerätes wurde darauf Wert gelegt, dass unter Anwendung von Transistoren und Pulsweitenmodulation, die Helligkeit von LED's und die Drehzahl des Lüfters, der den CO<sub>2</sub> Sensor kontinuierlich mit frischer Raumluft versorgt, zu verändern.

Die Beschreibung der Funktionsweise der Pulsweitenmodulation ist nicht Gegenstand dieser Arbeit.

#### Zu d und e:

Das vom Gassensor erzeugte elektrische Signal, welches den momentanen Kohlenstoffdioxidanteil in der Raumluft wiederspiegelt muss so verstärkt werden, dass es mit einem Analog - Digitalwandler eines Mikrocontrollers verarbeitet werden kann. Der Sensor liefert bei einer Impedanz von mehreren Gigaohm einen Spannungshub von ca. 45mV. Der Analogeingang eines Mikrocontrollers verarbeitet normalerweise Spannungen von 0 bis 5V, wobei zum Erhalt der maximalen Genauigkeit der gesamte Spannungshub von 5V verwendet werden müsste.

Der für das IMST Projekt verwendete Gassensor MG811 arbeitet mit einer Heizspannung von 6V, wobei wie bereits oben erwähnt, je nach CO<sub>2</sub> Gehalt der Raumluft, eine Sensorspannung von 0,28V -0,325V mit höchster Impedanz abgegriffen werden kann.

Die genaue Beschreibung der Funktionsweise eines Operationsverstärkers und eines Gassensors ist nicht Gegenstand dieser Arbeit.

#### Zu f:

Da der Gassensor einen enorm hohen Innenwiderstand von mehreren Gigaohm aufweist, muss dieser mit einem Operationsverstärker mit einem Innenwiderstand von mehr als einem Teraohm in Form eines nicht invertierenden Verstärkers verbunden werden. Durch die hohe Impedanz des Sensors, wird das Messergebnis bei der geringsten Belastung, durch eine Senke mit nicht ausreichend hohem Innenwiderstand, verfälscht.

Auch hier soll die genaue Erklärung, warum sich die Sensorspannung in Abhängigkeit des Innenwiderstandes des nachgeschalteten Verstärkers verändert nicht näher besprochen werden.

#### Zu g:

Um die gesamte Elektronik des CO<sub>2</sub> Messgerätes ausreichend mit Strom zu versorgen, bedarf es einer oder mehrerer stabilisierter Spannungsquellen. Im Falle des Messgerätes wurden drei Spannungen (5VDC, 6VDC, 12VDC) benötigt.

Die Grundlagen zur Spannungsstabilisierung wurden deshalb basierend auf dem Stoff der vergangenen drei Jahre wiederholt und durch Neues ergänzt. Dieses Wissen floss bei der Entwicklung eines passenden Netzgerätes zur Stromversorgung des Messgerätes ein.

Zu h:

Herzstück des CO<sub>2</sub> Messgerätes ist neben dem Gas Sensor ein Arduino Micro Mikrocontrollerboard. Dieses Controllerboard steht mit allen Komponenten des Messgerätes in direkter Verbindung. Das nachfolgende, durch die Teammitglieder wiedergegebene Blockschaltbild soll den grundlegenden Aufbau des CO<sub>2</sub> Messgerätes verdeutlichen und die zentrale Rolle des Mikrocontrollers hervorheben. Im Blockschaltbild wird der Mikrocontroller auf dem Arduino Board als µC bezeichnet.

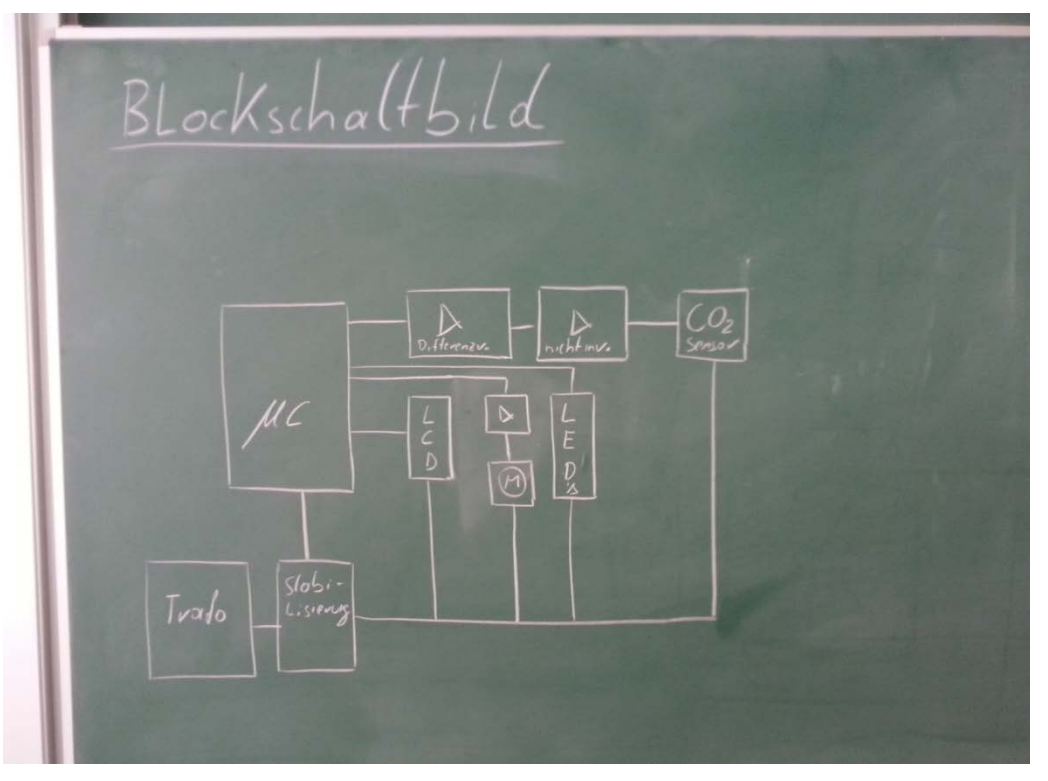

**Abbildung 5: Blockschaltbild CO2 Messgerät, (Eigene Darstellung)**

Der Mikrocontroller kann über die Programmiersprache C oder direkt in Assembler programmiert werden. Das Projektteam programmierte den Mikrocontroller in C, da diese aufgrund der herabgesetzten Komplexität des Codes gegenüber Assembler deutlich leichter für aufwändige, zeitunkritische Aufgaben eingesetzt werden kann.

Zu i:

Mittels einem LC Display, das durch den Mikrocontroller angesteuert wird, können z. B. Messwerte und Betriebszustände angezeigt werden.

# <span id="page-15-0"></span>**3.8 Laborunterricht**

Im Rahmen des Laborunterrichtes wurde das im Fachtheorieunterricht erworbene Wissen praktisch angewandt.

Die Tätigkeiten im Laborunterricht konnten in folgende Gebiete eingeteilt werden, welche auch in dieser Reihenfolge chronologisch abgearbeitet wurden.

- 1. Schaltplanentwicklung
- 2. Verstärkersimulation
- 3. Layoutentwurf
- 4. Programmierung des Mikrocontrollers
- 5. Ermittlung der zur Spannung des Sensors, bzw. des Operationsverstärkerausgangs passenden CO2 Konzentrationsfunktion
- 6. Kalibrierung des IMST Messgerätes mit einem durch die Schulärztin zur Verfügung gestellten

Messgerät.

Unter Zuhilfenahme der Software EAGLE der Firma CAD Soft, die für kleine, nicht kommerzielle Projekte gratis zur Verfügung steht, wurden die Schaltungen des  $CO<sub>2</sub>$  Messgerätes und des Netzgerätes entwickelt.

Beide Schaltungsteile wurden letztlich vom Team auf zwei getrennten Leiterplatten aufgebaut.

Aus dem Netzteilschaltplan kann ersehen werden, dass das Netzteil drei voneinander unabhängige Spannungen erzeugt. Dies liegt darin begründet, dass die Logik inkl. Display mit 5V, der Lüfter, die Indikations LED's mit 12V und die Heizung des Sensors mit 6V gespeist werden müssen.

Die Gesamtstromaufnahme des Gerätes beträgt auf der Sekundärseite des Transformators rund 300mA.

Die Entwicklung eines passenden Netzteiles für das CO<sub>2</sub> Messgerät war durch das Projektteam im Verhältnis zur Mikrocontrollerschaltung leichter zu bewerkstelligen.

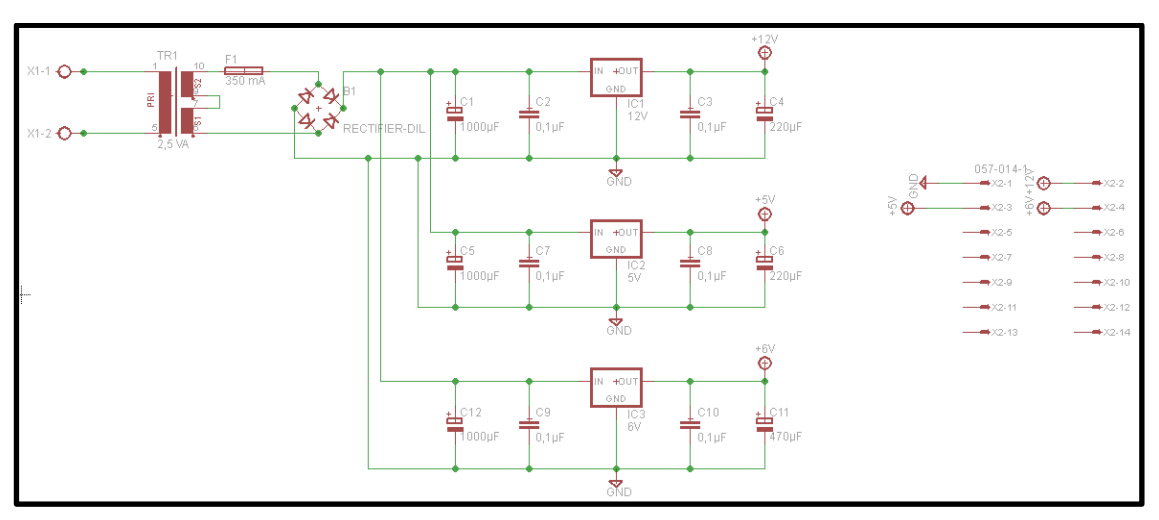

**Abbildung 6: Schaltplan Netzteil, (Eigene Darstellung)**

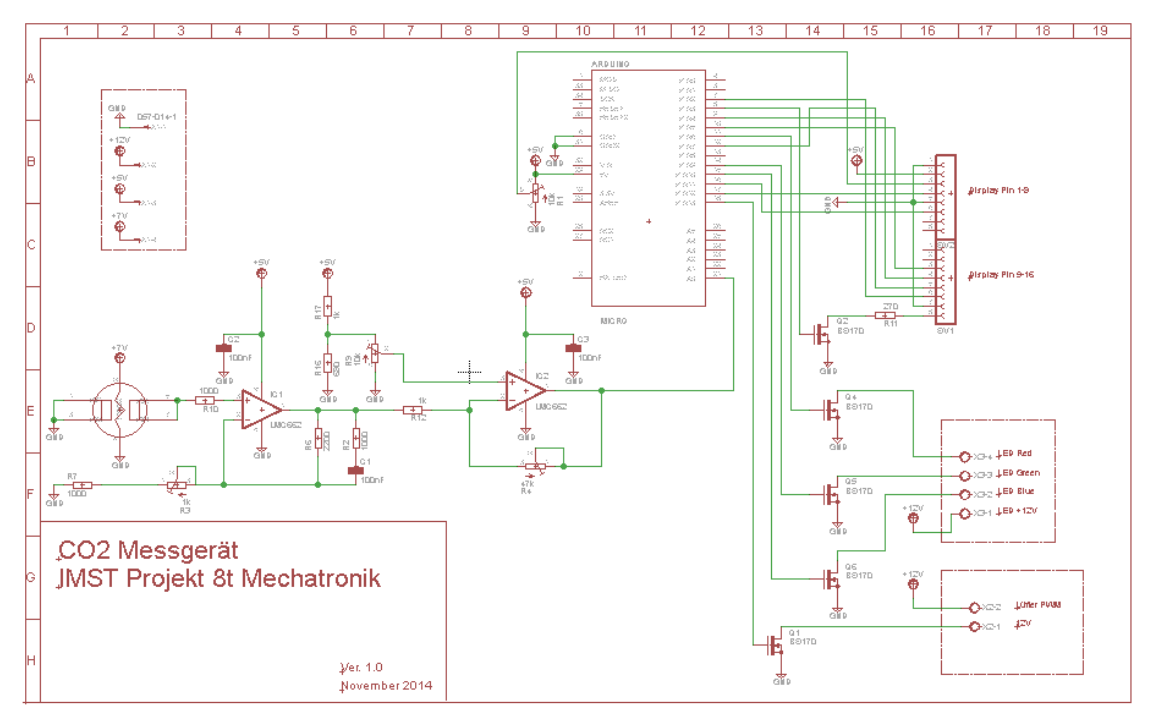

**Abbildung 7: Schaltplan CO2 Messgerät, (Eigene Darstellung)**

Da die im linken, unteren Bereich des Schaltplanes zu sehende Gruppe, bestehend aus dem Gas Sensor mit höchster Impedanz und 2 Operationsverstärken in Verbindung mit mehreren Widerständen, bzw. Potentiometern mit mathematischem Werkzeug berechnet werden mussten, versicherte sich das Projektteam für eine korrekte Funktion durch Zuhilfenahme eines Simulationswerkzeuges von Linear Technologies. Das verwendete Programm LT Spice ist kostenlos im Internet auf der Homepage von Linear Technologies verfügbar.

LT Spice bietet die Möglichkeit analoge Schaltungen virtuell aufzubauen und zu simulieren. Die Software bietet dabei einen großen Pool von virtuellen Bauteilen, die abhängig ihrer Parametrierung identisch wie ihre realen Pendants reagieren. An jeder Stelle der Schaltung können Strom und Spannung gemessen und auch grafisch dargestellt werden.

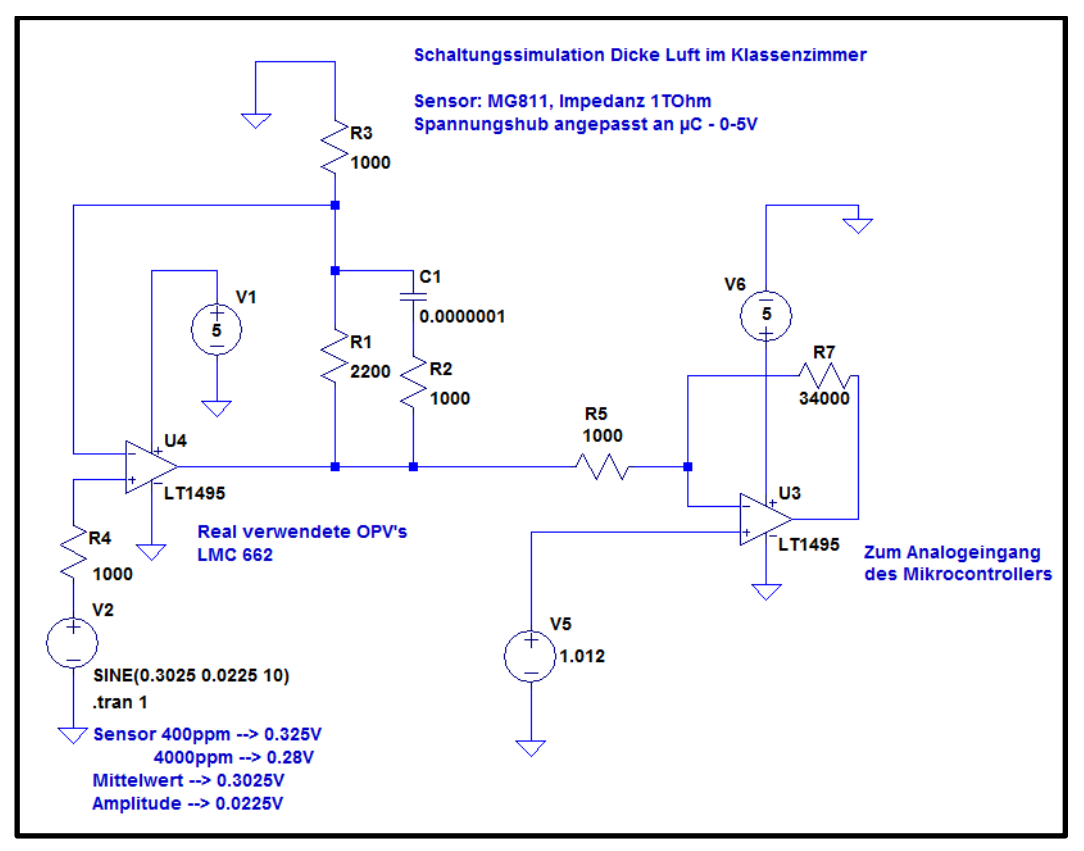

**Abbildung 8: OPV Simulation, (Eigene Darstellung)**

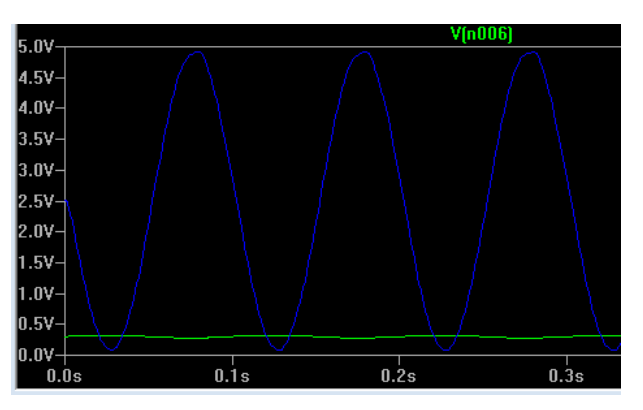

**Abbildung 9: OPV Simulationsergebnis, (Eigene Darstellung)**

Das obige Simulationsergebnis zeigt das Sensorsignal (V2) in grün und in blau die Spannung am Ende des zweiten Operationsverstärkers, der direkt an den Mikrocontroller angeschlossen wird. Auf diese Weise kann der minimale Spannungshub des CO<sub>2</sub> Sensors auf die vom Mikrocontroller geforderte Spannung von 0 – 5V angepasst werden.

Wie im EAGLE Schaltplan ersichtlich ist, wurde um die durch die natürliche Toleranz der elektronischen Bauteile verursachten Ungenauigkeiten kompensieren zu können, an erforderlichen Stellen, die Festwiderstände durch hochgenaue Spindeltrimmpotentiometer ersetzt.

Herzstück des CO<sub>2</sub> Messgerätes ist neben dem Sensor ein Arduino Micro Mikrocontrollerboard. Der am Board verbaute Mikrocontroller der Firma Atmel steuert den gesamten Ablauf des CO<sub>2</sub> Messgerätes. Der Mikrocontroller wurde über die Arduino Entwicklungsumgebung in den Programmiersprachen C, bzw. C++ programmiert. Die Programmierung war bei der Bewältigung des Projektes eine der umfangreichsten Arbeitsschritte.

Das Programm umfasst die Bedienung folgender Komponenten:

- 1. Die Ansteuerung des LCD Displays
- 2. Die Ansteuerung des im Gehäuse integrierten Lüftermotors
- 3. Die Ansteuerung der Indikations LED's
- 4. Die Ansteuerung der Hintergrundbeleuchtung des LCD Displays
- 5. Die Auswertung der Sensor-, bzw. Operationsverstärkerspannung an einem analogen Eingang des Mikrocontrollers

Um in dieser Arbeit nicht zu tief in die Programmiermethodik einzutauchen, sollen im folgenden Abschnitt nur kurz das vom Projektteam entwickelte gesamte Programm und insbesondere die Auswertung des CO<sub>2</sub> Sensors aufgezeigt werden.

| // IMST Projekt                              | void loop()                         | if(time > 19000)              | if(col > 500 && col < 1000)  |
|----------------------------------------------|-------------------------------------|-------------------------------|------------------------------|
| // Dicke Luft im Klassenz.                   |                                     |                               |                              |
| // 2014 / 2015                               |                                     | lcd.clear();                  | lcd.setCursor(0,1);          |
| // 8t Me                                     | $time = millis()$ ;                 |                               | lcd.print("500-1000 ppm");   |
| 77.                                          |                                     |                               |                              |
| $int fan = 13;$                              | if(time < 300000)                   |                               | if(col > 1000 && col < 1500) |
| $int CO2 = 0$ ;                              |                                     |                               |                              |
| $int red = 6$ :                              | lcd.setCursor(0,0);                 | else                          | lcd.setCursor(0,1);          |
| $int green = 9;$                             | lcd.print("Booting device");        |                               | lcd.print("1000-1500 ppm");  |
| $int blue = 10$ :                            |                                     |                               |                              |
| unsigned long time $1 = 0$ ;                 | for (int intensity = 0; intensity < | lcd.setCursor(0,0);           | if(col > 1500 && col < 2000) |
| unsigned long time = 0;                      | $255$ ; intensity++)                | lcd.print("CO2-Wert");        |                              |
| $int col = 0$ ;                              |                                     | analogWrite(blue, 0);         | lcd.setCursor(0,1);          |
| float $ppm = 0$ ;                            | analogWrite(red, intensity);        | analogWrite(fan, 80);         | lcd.print("1500-2000 ppm");  |
| #include <liquidcrystal.h></liquidcrystal.h> | analogWrite(blue, 255);             | $ppm =$                       |                              |
| #include <math.h></math.h>                   | $delay(5)$ ;                        | analogRead(CO2)*0.0048828125; | if(col > 2000 && col < 2500) |
| LiquidCrystal lcd(12, 11, 5, 4, 7,           |                                     | col = 211.06*exp(1.2753*ppm); |                              |
| $2)$ ;                                       | for (int intensity = 255;           |                               | lcd.setCursor(0,1);          |
|                                              | intensity >= 0; intensity--)        | if $(col < 1500)$             | lcd.print("2000-2500 ppm");  |
| void setup()                                 |                                     |                               |                              |
|                                              | analogWrite(red, intensity);        | analogWrite(red,0);           | if(col > 2500 && col < 3000) |
| pinMode(red,OUTPUT);                         | analogWrite(blue, 255);             | analogWrite(green,250);       |                              |
| pinMode(green,OUTPUT);                       | delay(5);                           |                               | lcd.setCursor(0,1);          |
| pinMode(blue,OUTPUT);                        |                                     | else                          | lcd.print("2500-3000 ppm");  |
| pinMode(CO2,INPUT);                          |                                     |                               |                              |
| lcd.begin(16, 2);                            | if(time $> 10000$ )                 | analogWrite(green,0);         | if(col $> 3000$ )            |
| lcd.print("CO2-Wert");                       |                                     | analogWrite(red,200);         |                              |
| Serial.begin(9600);                          | analogWrite(fan, 80);               |                               | lcd.setCursor(0,1);          |
| pinMode(13,OUTPUT);                          |                                     | if( $col < 500$ )             | ");<br>lcd.print(">3000 ppm  |
|                                              | else                                |                               |                              |
|                                              |                                     | lcd.setCursor(0,1);           |                              |
|                                              | analogWrite(fan, 250);              | lcd.print("<500 ppm<br>");    | Serial.println(col);         |
|                                              |                                     |                               |                              |
|                                              |                                     |                               |                              |

**Abbildung 10: Das auf dem µC laufende Programm (Eigene Darstellung)**

Von besonderer Wichtigkeit war die Auswertung des CO2 Sensors, deshalb soll an dieser Stelle etwas genauer die vom Projektteam gewählte Vorgehensweise aufgezeigt werden.

Wie aus der LT Spice Simulation einige Seiten vorher zu ersehen ist, liegt am Analogeingang des Mikrocontrollers die aufbereitete Sensorspannung zwischen beinahe 0V und beinahe 5V an. Die Spannungshöhe ist abhängig von der vom CO<sub>2</sub> Sensor erfassten CO<sub>2</sub> Konzentration. Die Abhängigkeit folgt einer logarithmischen Kennlinie.

Die softwareseitige Kalibrierung des IMST CO<sub>2</sub> Messgerätes wurde mit Hilfe des von der Schulärztin zur Verfügung gestellten, kommerziell gefertigten CO<sub>2</sub> Messgerätes durchgeführt. Beide Messgeräte wurden in einem abgeschlossenen Behältnis unter stetiger Erhöhung des CO<sub>2</sub> Gehaltes betrieben. In einem Diagramm wurden die vom IMST Messgerät ausgegebenen Spannungswerte mit den  $CO<sub>2</sub>$  Konzentrationswerten des kommerziellen Messgerätes kombiniert.

Das Ergebnis dieser Auswertung ist im folgenden Bild zu sehen.

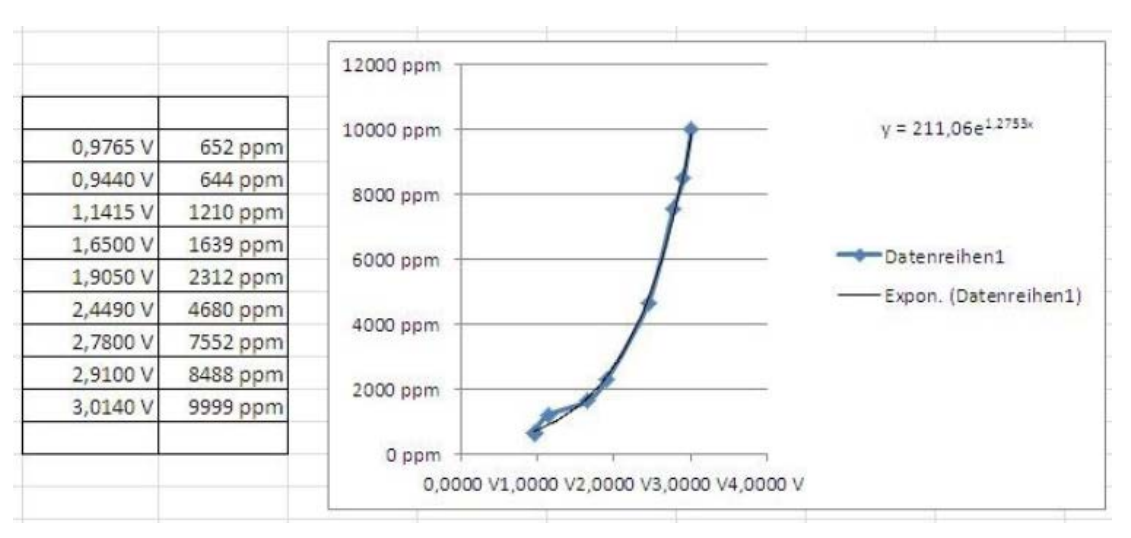

Abbildung 11: CO<sub>2</sub> - Spannungskennlinie, (Eigene Darstellung)

Über Excel wurde eine passende, exponentiell verlaufende Trendlinie ermittelt und Funktionsterm dargestellt. Dieser ermittelte Funktionsterm floss in das oben beschriebene Programm ein und bildet die Grundlage zur korrekten Ausgabe der aktuellen  $CO<sub>2</sub>$  Konzentration in der Raumluft durch das IMST CO<sub>2</sub> Messgerät.

### <span id="page-20-0"></span>**3.9 Betriebswirtschaftliche Grundkenntnisse**

Im Rahmen der Mechatronikausbildung an der Tiroler Fachberufsschule für Mechatronik werden betriebswirtschaftliche Grundkenntnisse vermittelt. Entsprechende, wirtschaftsbezogene Unterrichtsgegenstände sind im Lehrplan der Tiroler Fachberufsschule für Mechatronik verwurzelt. Am Technischen Gymnasium in Telfs fehlen im Lehrplan wirtschaftsbezogene Unterrichtsgegenstände. In unserer Gesellschaft werden wirtschaftliche Kenntnisse zu einem wichtigen Gut. Wenn ein technisch ausgereiftes Gerät aufgrund falscher Kosten- bzw. Preisgestaltung in den Regalen der Geschäfte liegen bleibt, wird dies nachhaltig zum Unternehmensmisserfolg beitragen. Aufgrund der Wichtigkeit des Preis- und Kostenbewusstseins wurden die Schüler angehalten, besonders auf die Kosten zu achten. Das Kostenbewusstsein wurde interdisziplinär im Labor- und Werkstattunterricht gezielt geschult. Beispielsweise wurden die Teammitglieder angehalten, in diversen Internetportalen nach kommerziell gefertigten CO<sub>2</sub> Messgeräten Ausschau zu halten. Die dortigen Preise bildeten sozusagen die Messlatte um selbst in der schulischen Vervielfältigung des Messgerätes konkurrenzfähig sein zu können.

Im Rahmen des IMST Projektes wurden für die Entwicklung des CO<sub>2</sub> Messgerätes konkrete und durch die Schüler unbeeinflussbare Ziele definiert. Eines dieser Ziele war, dass die Materialkosten eines Messgerätes die Grenze von 85€ inkl. MwSt. nicht übersteigen dürfen.

Während der Entwicklung des Gerätes stellte sich heraus, dass die Realisierung des Gerätes als Einzelstück im Bereich von 85€ nicht möglich war. Das Projektteam versuchte trotzdem möglichst kostengünstige Bauteile im Messgerät einzusetzen.

Die tatsächlichen Kosten des Messgerätes wurden im Rahmen einer Nachkalkulation und realistischer Einsparungsmaßnahmen ermittelt. Die Kosten belaufen sich auf 74,42€ inkl. MwSt. für das fertige Gerät.

|                   |                           |                 | Schul Variante   |                |             |        |
|-------------------|---------------------------|-----------------|------------------|----------------|-------------|--------|
| Platine           | Produkt                   | Wert / Material | Anbieter         | Stückzahl      | Preis/Stück | Preis  |
| <b>µC</b> Platine | Kondensator               | 100nF           | Ribu             | 3x             | €0.17       | €0,51  |
|                   | <b>BS170</b>              |                 | Ribu             | 5x             | €0,27       | €1,35  |
|                   | Widerstand                | 2700            | Ribu             | 1x             | €0.09       | €0,09  |
|                   | Widerstand                | 680Q            | Ribu             | 1x             | €0.09       | €0.09  |
|                   | Widerstand                | 1000Q           | Ribu             | 5x             | €0.11       | €0,55  |
|                   | Widerstand                | $2.2k\Omega$    | Ribu             | 1x             | €0.09       | €0.09  |
|                   | Sensor/ mg811             |                 | Rc - Electronics | 1x             | € 45,00     | €45,00 |
|                   | Klemme                    | 2 polig x 5,08  | Ribu             | 3x             | €0.34       | €1.02  |
|                   | AT Tiny 2313              |                 | Ribu             | 1x             | €2,90       | €2,90  |
|                   | Spindelpotentiometer 1kO  |                 | Ribu             | 1x             | €0,92       | €0.92  |
|                   | Spindelpotentiometer 10kΩ |                 | Ribu             | 1x             | €0.92       | €0,92  |
|                   | Spindelpotentiometer 47kQ |                 | Ribu             | 1x             | €0.92       | €0.92  |
|                   | Platine                   | 35u-FR4         | Ribu             | 1x             | €1,25       | €1,25  |
|                   | Elektrolytkondensator     | 1000uF          | Ribu             | 2x             | €0,51       | €1,02  |
|                   | Keramikkondensator        | $0,1\mu$ F      | Ribu             | 6x             | €0,19       | \$1,14 |
|                   | Spannungsregulator        | 6V              | Ribu             | 1x             | €0,50       | € 0,50 |
|                   | Spannungsregulator        | 5V              | Ribu             | 1x             | €0.44       | €0.44  |
|                   | Kleinspannungsstecker     |                 | Ribu             | 1x             | €1.00       | €1.00  |
|                   | Steckernetzteil           |                 | Pollin           | 1x             | €3,95       | €3,95  |
|                   | LED's                     |                 | Ribu             | 2x             | €1.25       | €2.50  |
| Gehäuse           | Kunststoffgehäuse         |                 | Ribu             | 1x             | €8,26       | €8,26  |
|                   |                           |                 |                  | Materialkosten |             | €74,42 |
|                   |                           |                 |                  |                |             |        |

**Abbildung 12: Nachkalkulation mit Einsparungen, (Eigene Darstellung)**

Bereits bei der Auswahl der für das CO<sub>2</sub> Messgerät erforderlichen Bauteile lag das Augenmerk auf möglichst kostengünstigen Komponenten. Das Projektteam bestellte deshalb auch Bauteile bei Lieferanten, die auf Restposten und damit auf Diskontpreise ausgerichtet sind.

Von besonderer Wichtigkeit erschien es dem Projektteam die Hauptkostentreiber hervor zu heben. Der verwendete CO<sub>2</sub> Sensor sticht dabei besonders deutlich hervor, er verursacht in der eingesparten Messgerätevariante mehr als 50% der Gesamtkosten. Falls das CO<sub>2</sub> Messgerät breiten Einsatz findet, würde ev. bei Abnahme von mehreren Dutzend Sensoren ein Mengeneffekt realisierbar werden.

### <span id="page-21-0"></span>**3.10 Werkstattunterricht**

Entsprechend der Stundentafel der 8t Mechatronik, beträgt die wöchentlich für die Werkstätten verfügbare Zeit drei Stunden, wobei je nach Unterrichtsfortschritt Stunden in der mechanischen Werkstätte oder in der Elektrowerkstätte gehalten wurden. Je nach Bedarf wurden auch Laborstunden mit den Werkstattstunden kombiniert um einen flüssigen, realitätsbezogenen Projektunterricht ermöglichen zu können. Entsprechend dem Projektplan konzentrierte sich die erste Zeit in der Elektrowerkstätte, bzw. im Elektrolabor.

In der Elektrowerkstätte erfolgte der Zusammenbau der Elektronik. Dazu gehörten die Aufarbeitung der geätzten Elektronikplatinen, deren Aussehen wie in den oberen Abschnitten gezeigt wurde, mittels der Layoutsoftware EAGLE gestaltet wurden.

Das Aufarbeiten beinhaltete folgende Schritte:

- Bohren mit 0,8mm Vollhartmetallbohrer
- Besprühen der Platine mit Lötlack als Korrosionsschutz und Flussmittelüberzug
- Einlöten der Bauteile in Durchsteckmontage

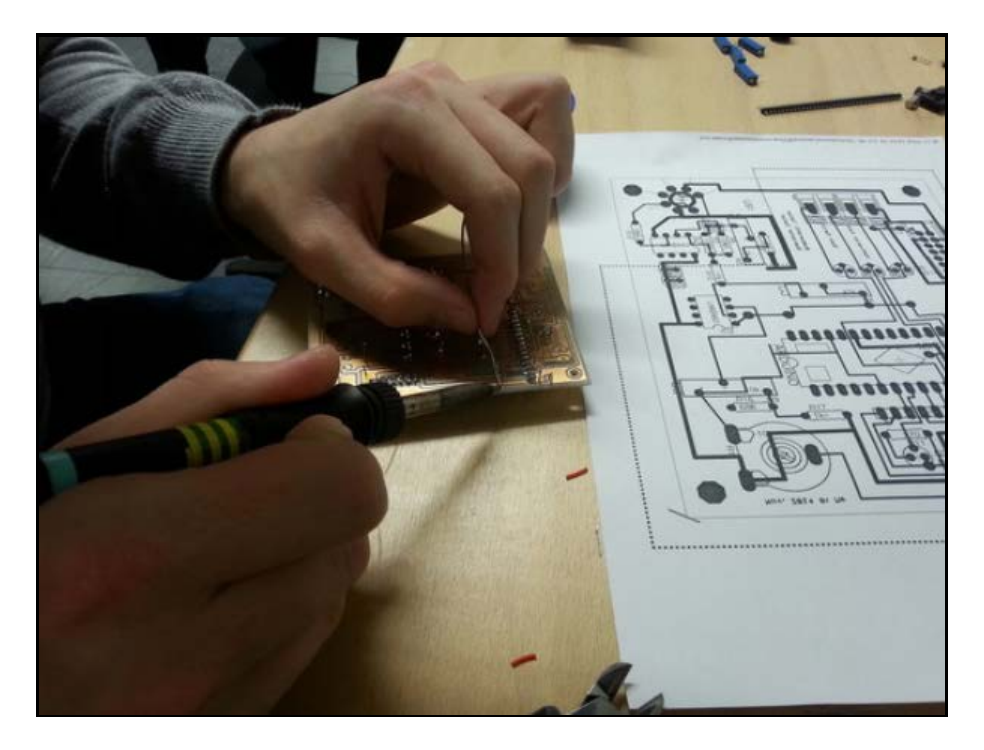

**Abbildung 13: Einlöten der Bauteile, (Eigene Darstellung)**

Das im Unterrichtsfach CGZ entworfene Gehäuse wurde in der mechanischen Werkstätte von Grund auf gefertigt. Dazu zählten folgende Schritte:

- 1. Fräsen, bohren und gewindeschneiden der Aluminiumsäulen
- 2. Fräsen und bohren der Grund- und Deckplatte
- 3. Ablängen, fräsen, bohren und biegen des Gehäusebleches
- 4. Fräsen und bohren der beiden transparenten Kunststoffscheiben

In weiterer Folge wurde die gesamte, kalibrierte Elektronik in das Gehäuse eingebaut.

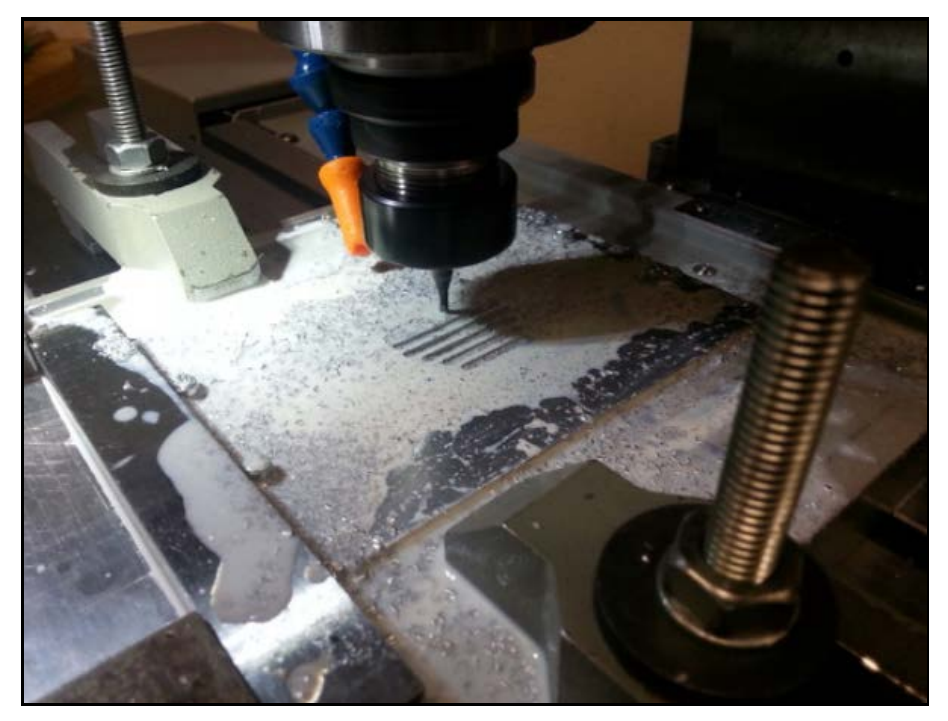

**Abbildung 14: Aluminiumzerspanung, (Eigene Darstellung)**

### <span id="page-23-0"></span>**3.11 Zusammenbau**

Im folgenden Teil wird anhand weniger Bilder die Komplettierung des CO<sub>2</sub> Messgerätes beschrieben. Ziel soll es sein, den Leserinnen und Lesern dieser Arbeit das fertige Gerät zu veranschaulichen.

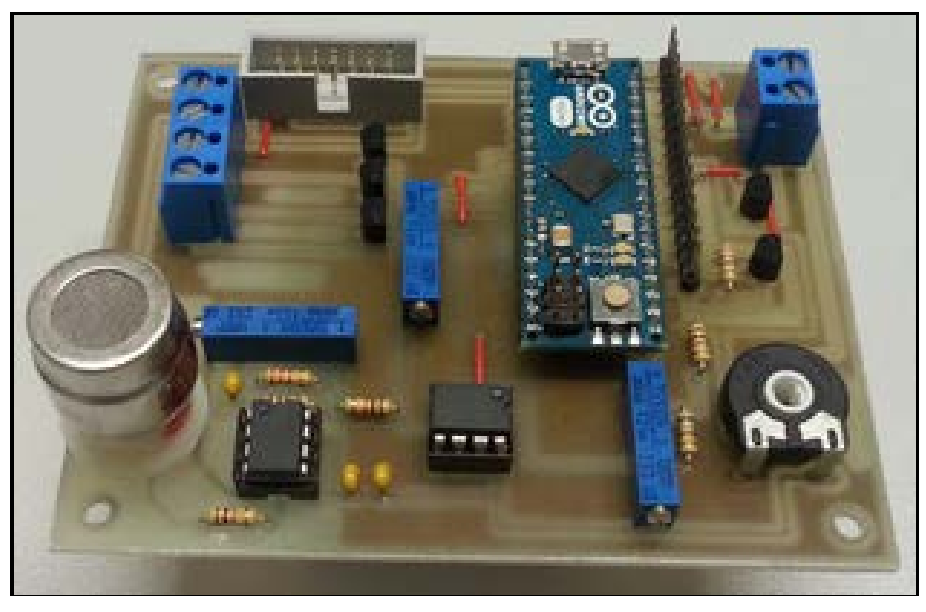

**Abbildung 15: Mikrocontrollerplatine, (Eigene Darstellung)**

Das obige Bild zeigt die fertige Elektronik zur Messung des CO<sub>2</sub> Wertes der Raumluft.

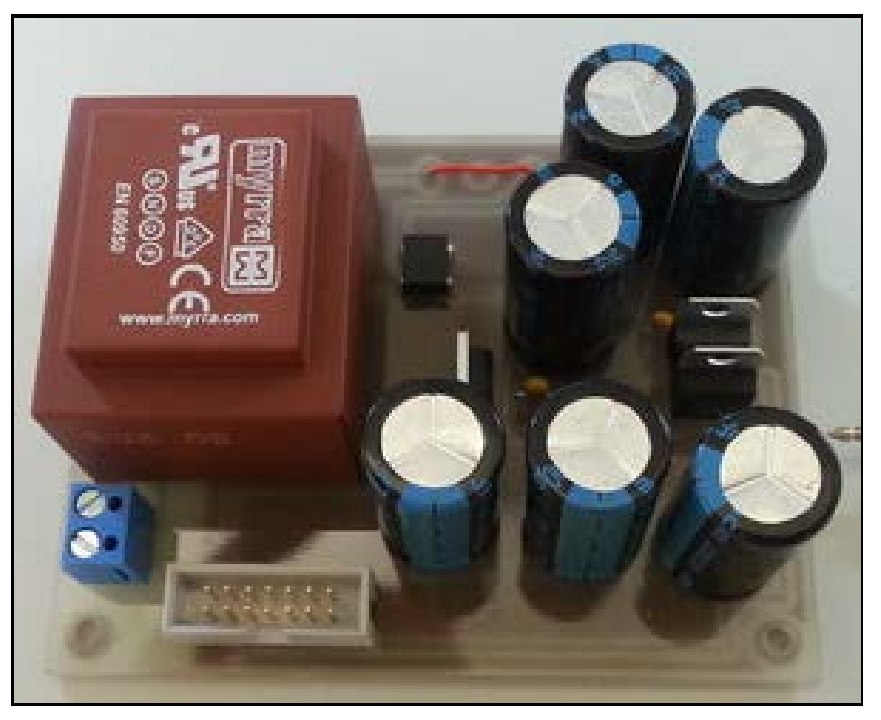

**Abbildung 16: Netzteilplatine, (Eigene Darstellung)**

Oben, die fertige Netzteilplatine, welche die für das CO<sub>2</sub> Messgerät erforderlichen drei Spannungen zur Verfügung stellt.

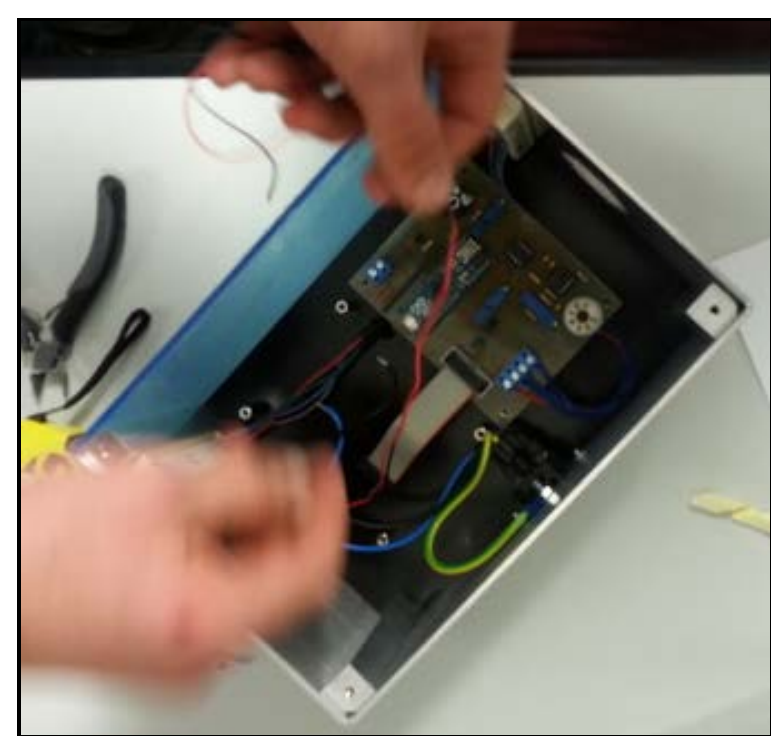

**Abbildung 17: Gehäuseeinbau, (Eigene Darstellung)**

Im obigen Bild ist der Einbau der Elektronik in das fertige Gehäuse zu erkennen.

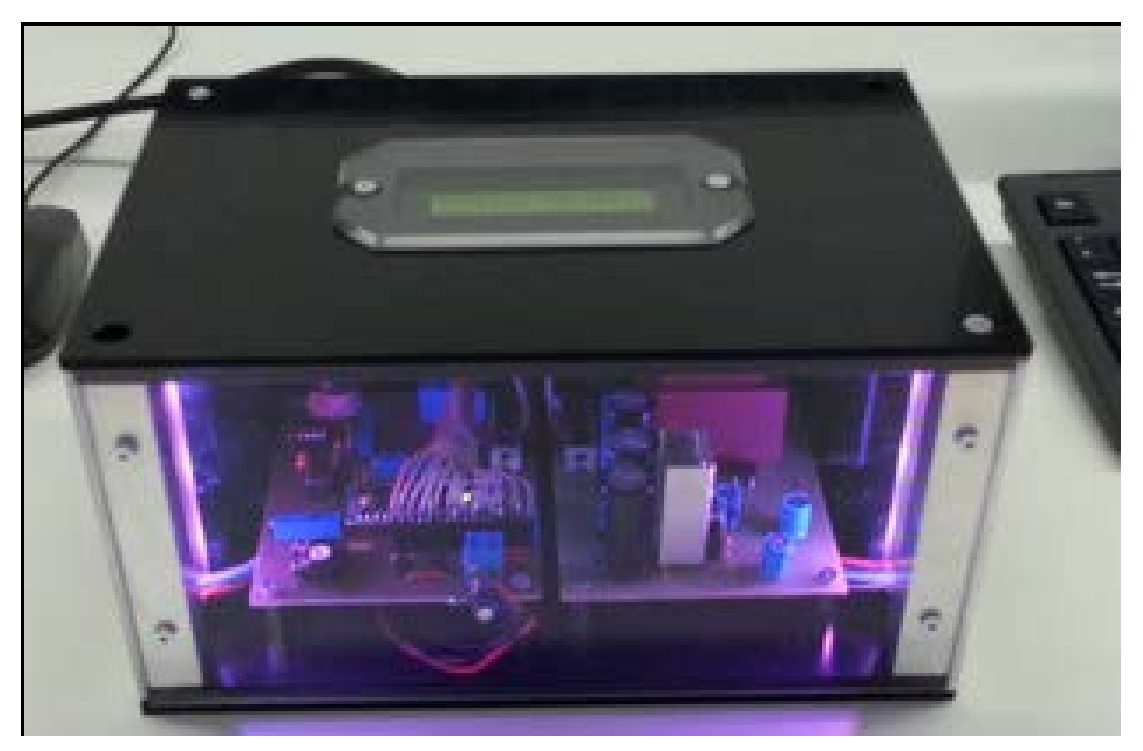

**Abbildung 18: Fertiges Messgerät, (Eigene Darstellung)**

Das obige Bild zeigt das fertige Messgerät.

In der Helligkeit pulsierendes Blau signalisiert die Aufwärmphase des CO<sub>2</sub> Sensors, die Farben Grün und Rot zeigen den aktuellen CO<sub>2</sub> Gehalt der Raumluft an. Grün wurde für CO<sub>2</sub> Werte kleiner gleich 1500 ppm gewählt, über 1500 ppm signalisiert grelles Rot, dass der Raum gelüftet werden sollte.

Am Display kann in 500 ppm Intervallen der aktuelle CO<sub>2</sub> Gehalt der Raumluft abgelesen werden. Auf eine akustische Signalisierung beim Überschreiten des 1500 ppm Grenzwertes wurde im Sinne eines störungsfreien Unterrichtes bewusst verzichtet.

Integraler Gegenstand des Forschungsteiles dieser Arbeit ist die Untersuchung der Selbst- und Fremdeinschätzung des am IMST Projekt involvierten Projektteams. Wie bereits eingangs erwähnt, zählen zum Team vier Schüler der Klasse 8t Mechatronik des Technischen Gymnasiums Telfs und als Lehrperson der Verfasser dieser Arbeit.

In den folgenden Teilen soll aufgezeigt werden, wie bei der Untersuchung vorgegangen wurde, was nicht Gegenstand der Untersuchung war und welche Ergebnisse aus den Auswertungen der Untersuchungen hervorgingen.

## <span id="page-26-0"></span>**3.12 Die Datenerhebung**

Im folgenden Teil wird die aufgezeigt, wie die Erhebung der Daten zur Selbst- und Fremdeinschätzung erfolgte.

### <span id="page-26-1"></span>**3.12.1 Fragebögen**

Die Untersuchung, bzw. Datenerhebung zur Selbsteinschätzung und Fremdeinschätzung erfolgte auf Basis von Fragebögen. Die Fragebögen wurden von den vier Teammitgliedern und von der Lehrperson unabhängig voneinander ausgefüllt. Darüber hinaus halfen Fachgespräche zur Einschätzung der vier Teammitglieder aus der Perspektive der Lehrperson.

#### **Bewertungsschema:**

Die Fragen wurden durch ein Punktesystem von 0 – 10 Punkten beantwortet. 0 bedeutete beispielsweise, dass die Fähigkeit zur Berechnung eines Leitungsquerschnittes nicht gegeben ist. Bei einer Bewertung mit 10 würde die Berechnung des Leitungsquerschnittes perfekt beherrscht.

Untenstehend die Vorgehensweise bei der Datenerhebung im Detail.

#### **Jedes der 4 Teammitglieder erhielt folgende Fragebögen:**

*Selbsteinschätzung:*

- a. Fragebogen zur Selbsteinschätzung der fachlichen Kompetenz
- b. Fragebogen zur Selbsteinschätzung der Teamfähigkeit

#### *Fremdeinschätzung*

- a. Fragebogen zur Fremdeinschätzung der Teamfähigkeit in Bezug auf die Lehrperson
- b. Fragebogen zur Fremdeinschätzung der fachlichen und didaktischen Kompetenz in Bezug auf die Lehrperson

#### **Die Lehrperson beschäftigte sich mit folgenden Fragebögen:**

#### *Selbsteinschätzung:*

- c. Fragebogen zur Selbsteinschätzung der fachlichen und didaktischen Kompetenz
- d. Fragebogen zur Selbsteinschätzung der Teamfähigkeit

#### *Fremdeinschätzung*

c. Fragebogen zur Fremdeinschätzung der Teamfähigkeit in Bezug auf die einzelnen Teammitglieder

d. Fragebogen zur Fremdeinschätzung der fachlichen Kompetenz in Bezug auf die einzelnen Teammitglieder

### <span id="page-27-0"></span>**3.12.2 Vorgehensweise**

### **Teammitglieder:**

Die Teammitglieder füllten sämtliche Fragebögen, selbständig und ohne Zeitdruck aus. Den Teammitgliedern wurde es frei gestellt, die Einschätzungen des Lehrers für sich alleine oder durch die Diskussion in der Gruppe zu auszuarbeiten. Der Grund dafür war, dass durch Erfahrung der Lehrperson und bei einer Teamgröße von vier Personen leicht auf einen einzelnen Probanden rückgeschlossen werden konnte. Durch das Angebot einer offenen Gruppendiskussion wurde es frei gestellt, ob die Gruppe als Ganzes die Lehrperson bewerten sollte oder jedes einzelne Teammitglied für sich. Die Gruppe entschied sich dafür, dass jedes Teammitglied, unabhängig von den anderen Teammitgliedern, die Fragen zur Einschätzung des Lehrers individuell beantwortet.

### **Lehrperson:**

Die Lehrperson füllte folgende Fragebögen alleine aus:

- a. Die Fragebögen zur Selbsteinschätzung der fachlichen und didaktischen Kompetenz.
- b. Die Fragebögen zur Fremdeinschätzung der Teamfähigkeit der einzelnen Teammitglie-

der

Zur Einschätzung der fachlichen Kompetenz der einzelnen Teammitglieder durch die Lehrperson wurden einzelne Fachgespräche arrangiert. Die einzelnen Fachgespräche dauerten im Mittel 20 Minuten. Die in den Fachgesprächen behandelten Fragestellungen basierten auf einem standardisierten Fragebogen. Das bedeutet, dass jedes Teammitglied hinsichtlich seiner fachlichen Kompetenzen dieselben Fragen wie alle anderen Teammitglieder zu beantworten versuchte.

# <span id="page-27-1"></span>**3.13 Abgrenzung was nicht Teil der Forschung ist**

Der Forschungsteil dieser Bachelorarbeit behandelt ausschließlich die Erhebung und die Übereinstimmung zwischen Eigenbild und Fremdbild. In dieser Arbeit werden keine weitreichenden Schlüsse gezogen, warum Eigenbilder und Fremdbilder divergieren oder möglicherweise konvergieren. Eventuelle Erklärungsversuche könnten wiederum Teil einer eigenständigen, wissenschaftlichen Arbeit werden.

### <span id="page-27-2"></span>**3.14 Einschätzung der fachlichen, bzw. didaktischen Kompetenz**

### **Selbsteinschätzung aus Teammitgliedersicht**

In der folgenden Grafik ist der Fragebogen abgebildet, der den einzelnen Teammitgliedern zur Einschätzung der eigenen Fachkompetenz ausgehändigt wurde.

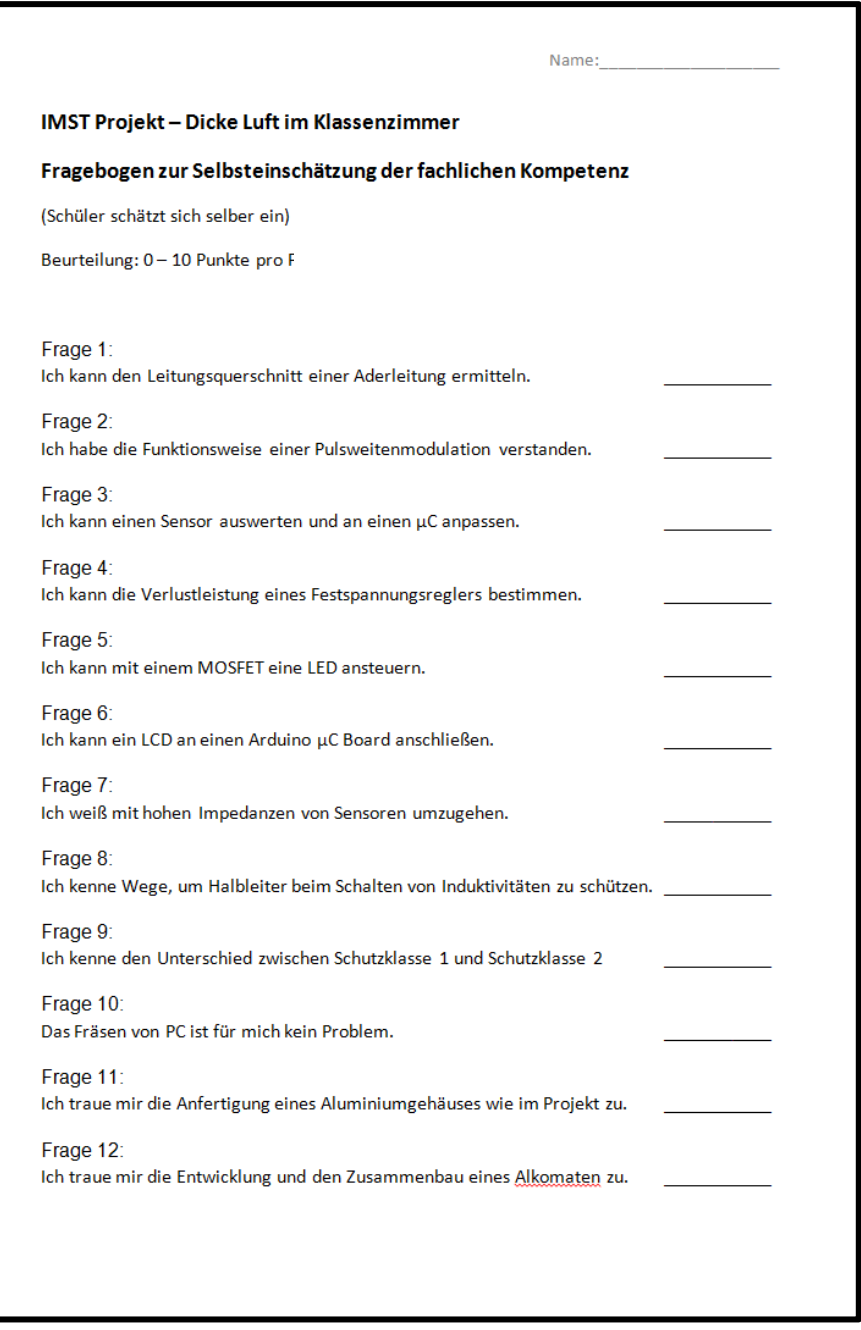

**Abbildung 19: Fachkompetenzfragebogen zur Selbsteinschätzung der Teammitglieder, (Eigene Darstellung)**

### **Selbsteinschätzung aus Lehrpersonensicht**

Die folgende Abbildung zeigt den Fragebogen, mit welchem sich die Lehrperson hinsichtlich ihrer didaktischen und fachlichen Kompetenzen selber einschätzte.

| Wurde die Digitalisierung von Spannungen zwischen OV und 5V am µC klar vermittelt? | Fragebogen zur Selbsteinschätzung der fachlichen Kompetenz<br>(Lehrer schätzt sich selber ein)<br>Beurteilung: 0 - 10 Punkte pro I<br>Frage 1:<br>Konnte ich die Grundlagen zur Pulsweitenmodulation verständlich vermitteln?<br>Frage 2:<br>Konnte ich die Stabilisierung mittels Zenerdiode verständlich vermitteln?<br>Frage 3:<br>Frage 4:<br>War die Vermittlung des Gebietes zum Innenwiderstand bzw.<br>zur Impedanz von Sensoren transparent?<br>Frage 5: |  |
|------------------------------------------------------------------------------------|----------------------------------------------------------------------------------------------------|--|
|                                                                                    |                                                                                                    |  |
|                                                                                    |                                                                                                    |  |
|                                                                                    |                                                                                                    |  |
|                                                                                    |                                                                                                    |  |
|                                                                                    |                                                                                                    |  |
|                                                                                    |                                                                                                    |  |
|                                                                                    |                                                                                                    |  |
|                                                                                    | Wurde die Anwendung und Funktion der verwendeten Operationsverstärker<br>klar vermittelt?                                                                                                    |  |
|                                                                                    | Frage 6:<br>War die Vermittlung der Fertigkeit im Fräsen von Aluminium<br>und Kunststoffen professionell?                                                                                                    |  |
|                                                                                    | Frage 7:<br>Wusste ich zu jedem Zeitpunkt in der mechanischen Werkstätte<br>über alle theoretischen und handwerklichen Belange genauestens Bescheid?                                                                                                    |  |
|                                                                                    | Frage 8:<br>Wusste ich zu jedem Zeitpunkt in der Elektrowerkstätte und im Labor<br>über alle theoretischen und handwerklichen Belange genauestens Bescheid?                                                                                                    |  |
|                                                                                    | Frage 9:<br>Vermittelte ich einen absolut professionellen Eindruck?                                                                                                    |  |
|                                                                                    | Frage 10:<br>Wirkte ich authentisch?                                                                                                    |  |

**Abbildung 20: Fragebogen zur Selbsteinschätzung der Lehrperson hinsichtlich didaktischer und fachlicher Kompetenz, (Eigene Darstellung)**

### **Fremdeinschätzung aus Teammitgliedersicht**

Die folgende Abbildung zeigt den Fragebogen, mit welchem die einzelnen Teammitglieder die Lehrperson hinsichtlich ihrer didaktischen und fachlichen Kompetenzen einschätzten.

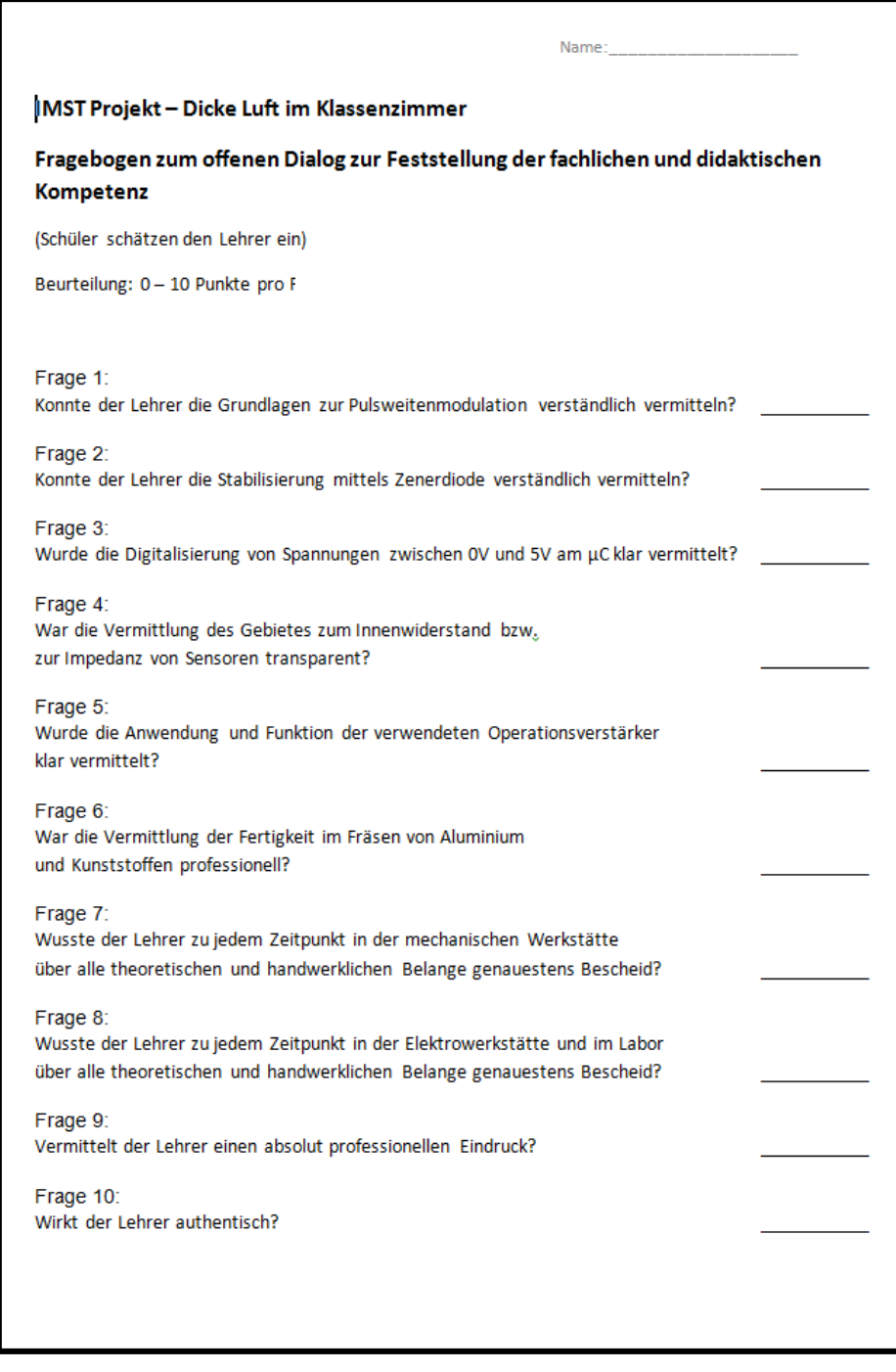

**Abbildung 21: Fragebogen zur Einschätzung der didaktischen und fachlichen Kompetenzen der Lehrperson aus Teammitgliedersicht, (Eigene Darstellung)**

#### **Fremdeinschätzung aus Lehrpersonensicht**

Die folgende Abbildung zeigt den Fragebogen, anhand dessen die Lehrperson sämtliche Teammitglieder hinsichtlich ihrer fachlichen Kompetenz einschätzte.

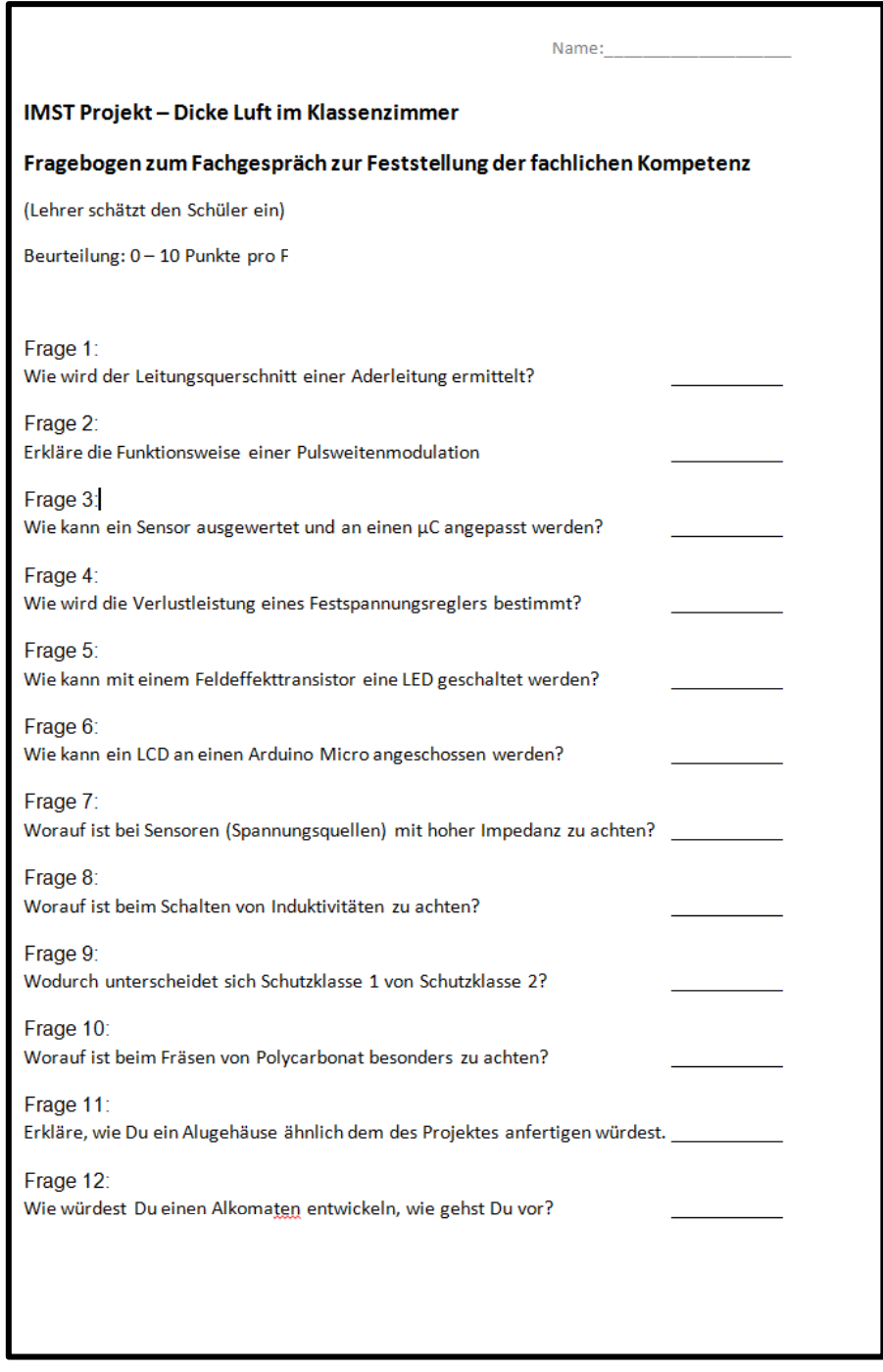

**Abbildung 22: Fragebogen zur Einschätzung der fachlichen Kompetenzen der Teammitglieder aus Lehrersicht, (Eigene Darstellung)**

# <span id="page-31-0"></span>**3.15Einschätzung der Teamfähigkeit**

### **Selbsteinschätzung aus Teammitgliedersicht**

Die folgende Abbildung zeigt den Fragebogen, anhand dessen sich die Teammitglieder hinsichtlich ihrer Teamfähigkeiten einschätzten.

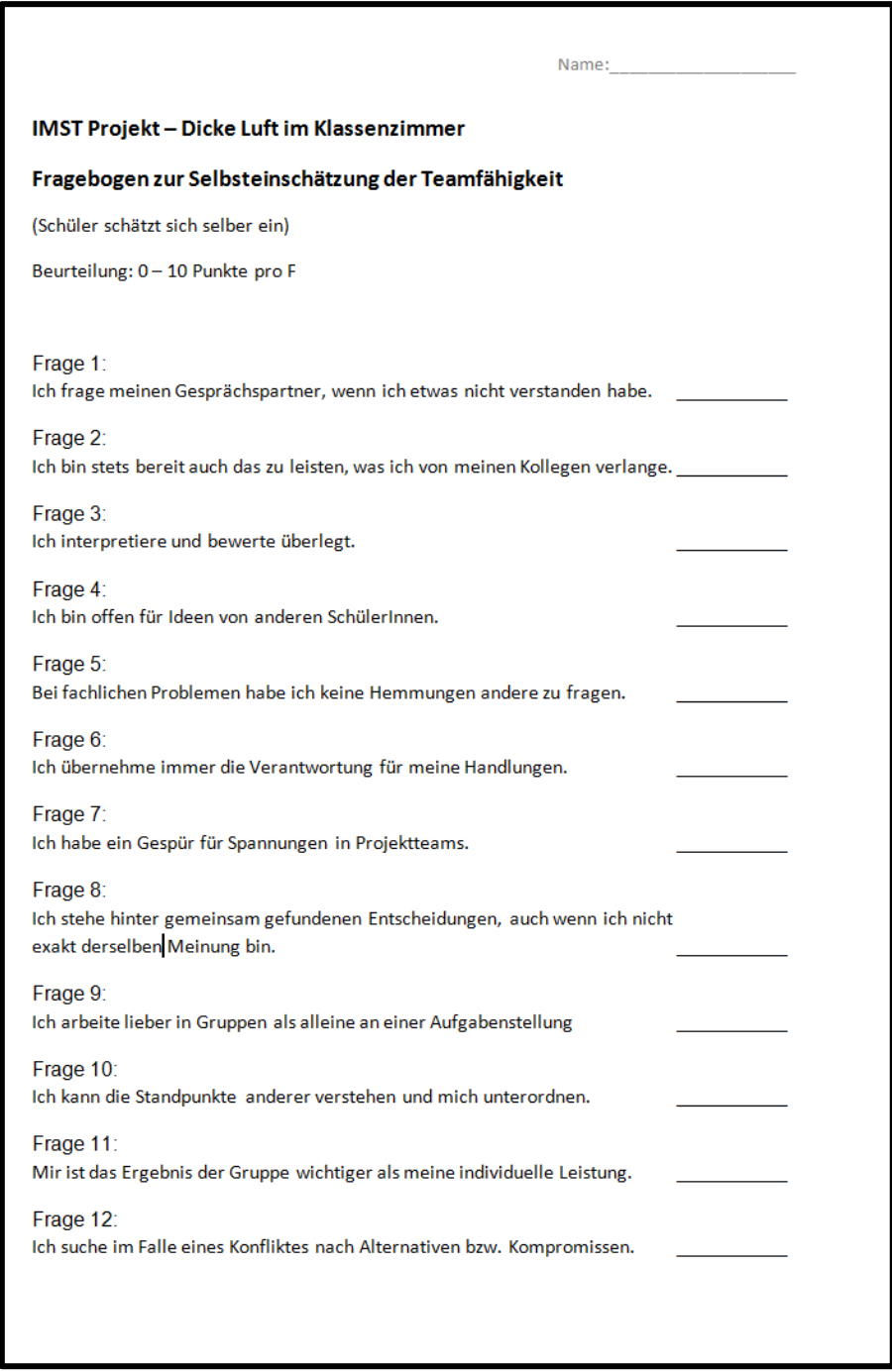

**Abbildung 23: Fragebogen zur Einschätzung der Teamfähigkeit der Teammitglieder aus Teammitgliedersicht, (Eigene Darstellung)**

### **Selbsteinschätzung aus Lehrpersonensicht**

Die folgende Abbildung zeigt den Fragebogen, anhand dessen sich die Lehrperson hinsichtlich ihrer Teamfähigkeiten einschätzte.

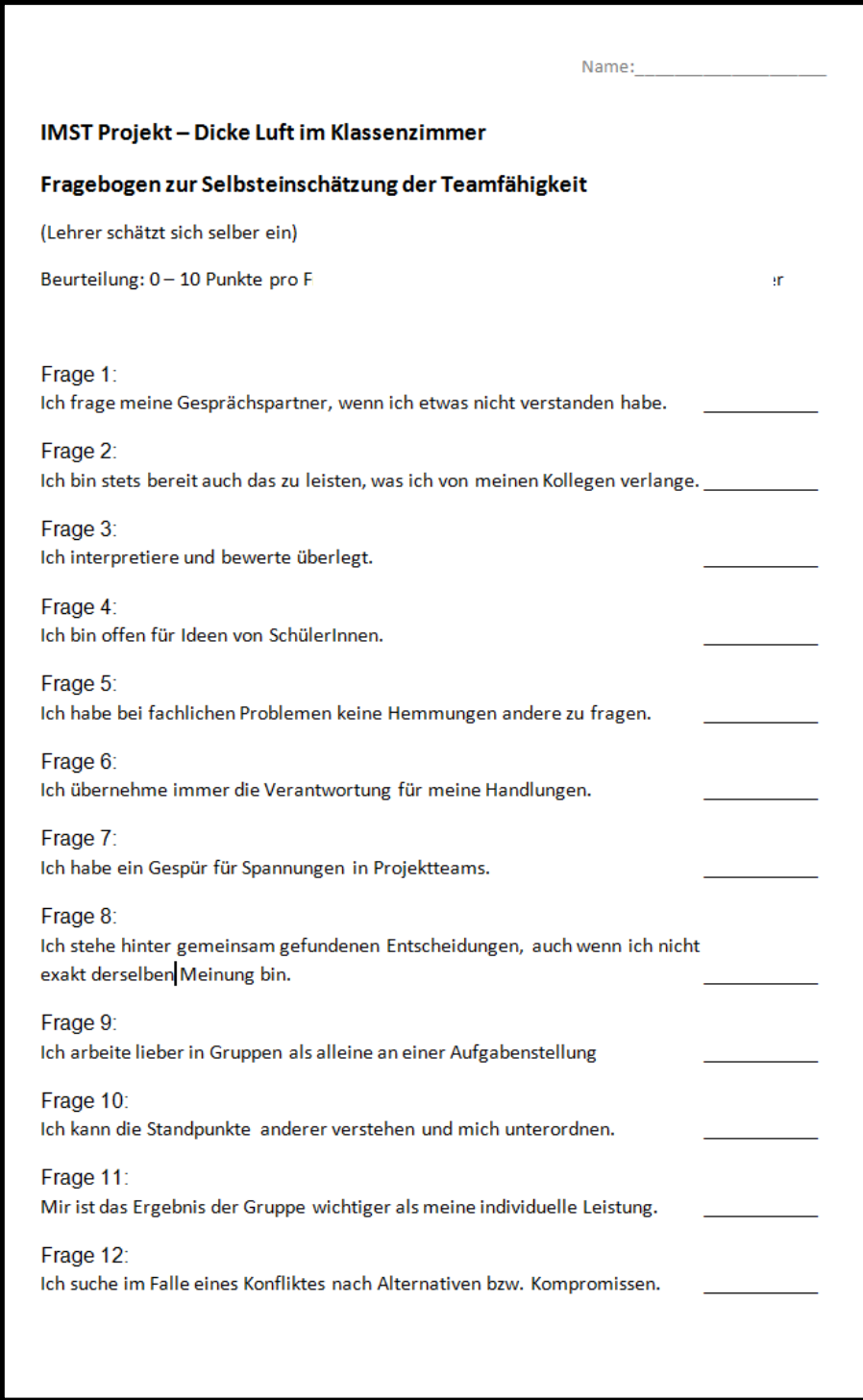

**Abbildung 24: Fragebogen zur Einschätzung der Teamfähigkeit der Lehrperson aus Lehrpersonensicht, (Eigene Darstellung)**

#### **Fremdeinschätzung aus Teammitgliedssicht**

Die folgende Abbildung zeigt den Fragebogen, anhand dessen die Teammitglieder die Lehrperson hinsichtlich ihrer Teamfähigkeiten einschätzten.

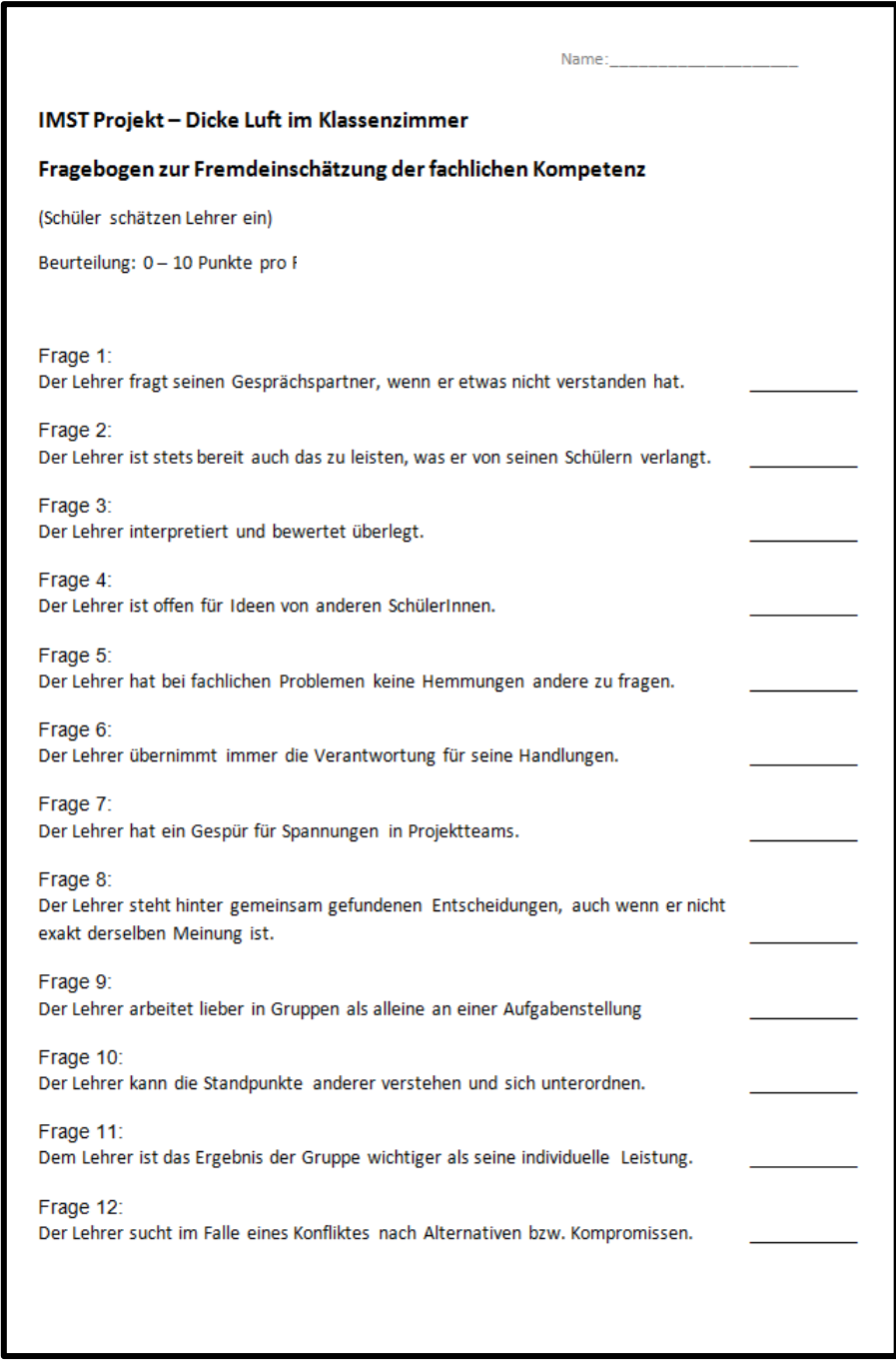

**Abbildung 25: Fragebogen zur Einschätzung der Teamfähigkeit der Lehrperson aus Teammitgliedersicht, (Eigene Darstellung)**

### **Fremdeinschätzung aus Lehrpersonensicht**

Die folgende Abbildung zeigt den Fragebogen, anhand dessen die Lehrperson die Teammitglieder hinsichtlich ihrer Teamfähigkeiten einschätzt.

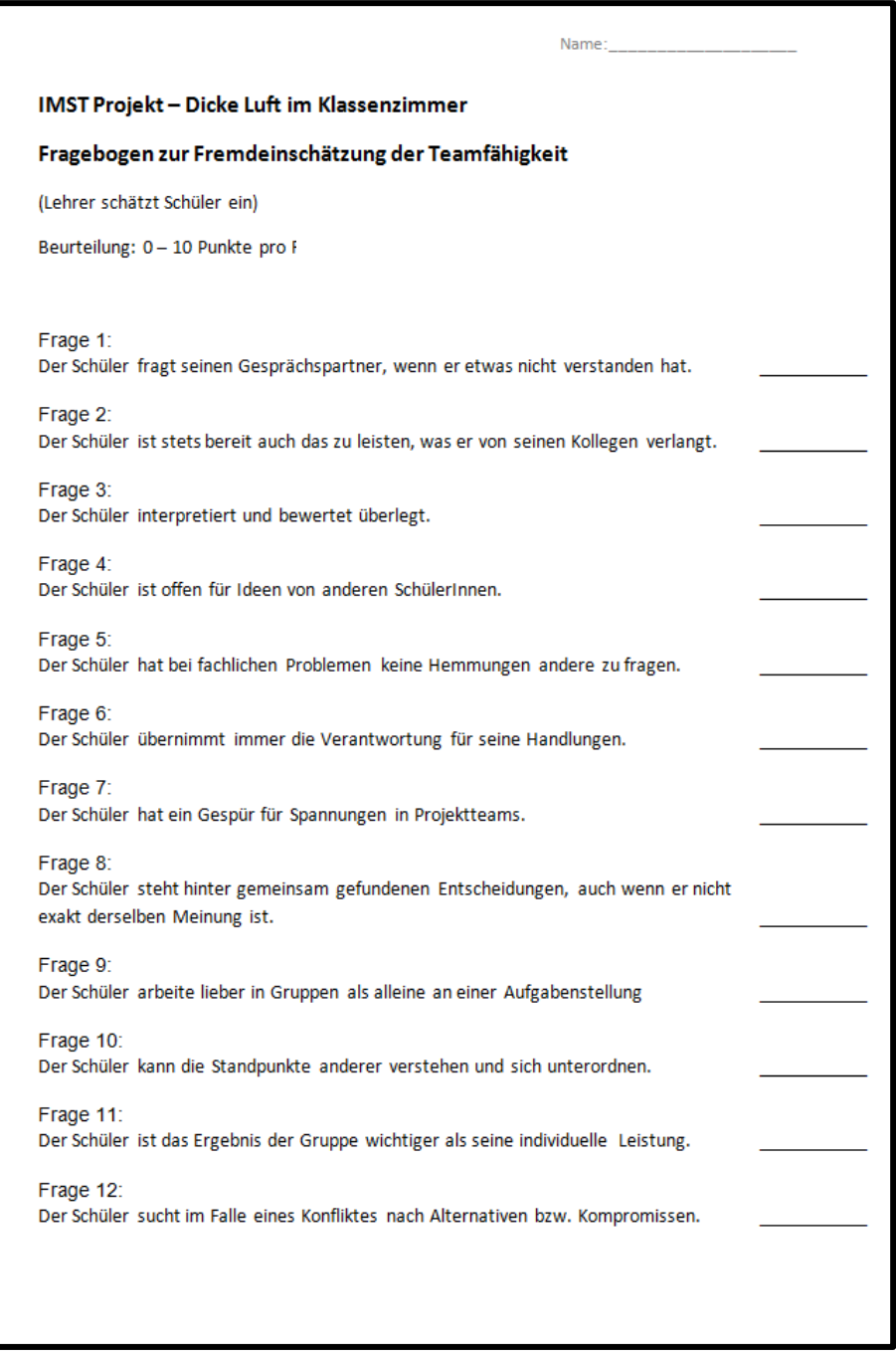

**Abbildung 26: Fragebogen zur Einschätzung der Teamfähigkeit der Teammitglieder aus Lehrpersonensicht, (Eigene Darstellung)**

# <span id="page-36-0"></span>**4 EVALUATIONSMETHODEN**

Der folgende Teil soll aufzeigen, wie die Evaluierung des IMST Projektes innerhalb des Unterrichts erfolgte. Grundsätzlich wurden drei verschiedene Methoden der Evaluierung angewandt.

Durch die laufenden Evaluierungen sollen Wissens- und Kompetenzsteigerungen beobachtet werden. Auf Basis der Evaluationsergebnisse konnte direkt in das Unterrichtsgeschehen eingegriffen werden. Auf diese Art und Weise gelang es zu ermitteln, wo die einzelnen Teammitglieder Wissensdefizite aufwiesen. Durch die Identifikation der Schwachstellen konnten die Teammitglieder individuell gecoacht und deren Fähigkeiten und Kompetenzen weiterentwickelt werden. Wie die Aufdeckung der Schwachstellen erfolgte, wird in den kommenden Unterpunkten beschrieben.

### <span id="page-36-1"></span>**4.1 Feedbackrunden**

Am Ende von Unterrichtseinheiten wurden in nicht regelmäßigen Abständen mit den Teammitgliedern Feedbackrunden abgehalten. Durch die persönlichen Gespräche innerhalb des Teams konnten Schwachstellen durch Fragen der Lehrperson identifiziert werden. Die Feedbackrunden wurden auch speziell dazu verwendet, um von den Teammitgliedern angesprochene, nicht verstandene Lehrinhalte zu thematisieren und zu wiederholen.

### <span id="page-36-2"></span>**4.2 Stundenwiederholungen**

Ein weiteres Evaluationsinstrument waren Wiederholungen des Lehrstoffes im Rahmen von Stundenwiederholungen. Die Stundenwiederholungen hatten Prüfungscharakter und wurden mit dem im Schulbetrieb zur Leistungsbeurteilung gängigen 10 Punktesystem bewertet. Etwaige Defizite konnten auf diese Weise aufgespürt und in weiterer Folge im Unterricht aufgearbeitet werden.

# <span id="page-36-3"></span>**4.3 Fachgespräche**

Als weiteres Instrument zur Evaluierung des Unterrichtes dienten individuelle Fachgespräche. Die Fachgespräche wurden nicht im Zusammenhang mit der Leistungsbeurteilung gehalten, sondern stellten eine direkte Quelle zur Beurteilung von Wissen, bzw. Kompetenz der jeweiligen Teammitglieder dar.

Gleichzeitig erlangten die Projektteammitglieder durch die Fachgespräche einen Eindruck, wie die Fachgespräche der Prüfungskommission beim Ablegen der Lehrabschlussprüfung aussehen könnten. Es wurde damit der Versuch unternommen, die Teammitglieder so oft wie nötig mit technischem Fachvokabular zu konfrontieren, damit sie sich bei der in wenigen Monaten bevorstehenden Lehrabschlussprüfung im richtigen Fachjargon ausdrücken können.

# <span id="page-37-0"></span>**5 ERGEBNISSE**

Im folgenden Teil werden die Fragebögen zur Einschätzung der Selbst- und Fremdeinschätzung ausgewertet. Die Erstellung der Grafiken und die Berechnungen erfolgen mit einem Tabellenkalkulationsprogramm. Zu Beginn werden jeweils die Einschätzungen gegenübergestellt, im hinteren Teil wird auf mögliche Differenzen geprüft.

### <span id="page-37-1"></span>**5.1 Fachkompetenz der Schüler**

Dieser Teil der Auswertung setzt sich mit der Einschätzung der Fachkompetenz der Schüler auseinander.

In der folgenden Listung sind die Fragen zu erkennen, welche die Schüler durch Selbsteinschätzung beantwortet hatten. Der Lehrer prüfte die Fachkompetenz aus seiner Sicht durch ein individuelles Fachgespräch mit jedem Schüler.

- Frage 1: Ich kann den Leitungsquerschnitt einer Aderleitung ermitteln.
- Frage 2: Ich habe die Funktionsweise einer Pulsweitenmodulation verstanden.
- Frage 3: Ich kann einen Sensor auswerten und an einen µC anpassen.
- Frage 4: Ich kann die Verlustleistung eines Festspannungsreglers bestimmen.
- Frage 5: Ich kann mit einem MOSFET eine LED ansteuern.
- Frage 6: Ich kann ein LCD an einen Arduino µC Board anschließen.
- Frage 7: Ich weiß mit hohen Impedanzen von Sensoren umzugehen
- Frage 8: Ich kenne Wege, um Halbleiter beim Schalten von Induktivitäten zu schützen.
- Frage 9: Ich kenne den Unterschied zwischen Schutzklasse 1 und Schutzklasse 2.
- Frage 10: Das Fräsen von PC ist für mich kein Problem.
- Frage 11: Ich traue mir die Anfertigung eines Aluminiumgehäuses wie im Projekt zu.
- Frage 12: Ich traue mir die Entwicklung und den Zusammenbau eines Alkomaten zu.

Werden die Selbsteinschätzungen den Fremdeinschätzungen des Lehrers gegenübergestellt, ergibt sich die untenstehende Tabelle. In der linken Spalte werden die Fragen eins bis zwölf angeführt. In den Spalten Schüler A bis Schüler D erfolgt die Gegenüberstellung der Schülerselbsteinschätzung und der Fremdeinschätzung durch die Lehrperson. Zu jeder Einschätzung wird ein Durchschnittswert als arithmetisches Mittel berechnet.

|                         |                | Schüler A |       |     |      |                | Schüler B |     |                |                | Schüler C |     |                |     | Schüler D |     |
|-------------------------|----------------|-----------|-------|-----|------|----------------|-----------|-----|----------------|----------------|-----------|-----|----------------|-----|-----------|-----|
|                         | Schüler selbst |           | fremd |     |      | Schüler selbst | fremd     |     |                | Schüler selbst | fremd     |     | Schüler selbst |     | fremd     |     |
| <b>Frage Nr.:</b>       | Wert           | ø         | Wert  | ø   | Wert | ø              | Wert      | ø   | Wert           | ø              | Wert      | ø   | Wert           | ø   | Wert      | ø   |
|                         | 10             |           | 10    |     | 10   |                | 10        |     | 10             |                | 10        |     | 10             |     | 10        |     |
| $\overline{\mathbf{2}}$ | 10             |           | 8     |     | 9    |                | 10        |     | 9              |                | 10        |     | 10             |     | 10        |     |
| 3                       | 9              |           | 9     |     | 6    |                | 6         |     | 7              |                | 7         |     | 7              |     | 10        |     |
| 4                       | 8              |           | 3     |     | 6    |                | 3         |     | 6              |                | 8         |     | 7              |     | 10        |     |
| 5                       | 10             |           | 3     |     | 7    |                | 3         |     | 9              |                | 10        |     | 9              |     | 10        |     |
| 6                       | 8              | 9,2       | 8     | 7,9 | 10   | 8,6            | 8         | 7,9 | 8              | 8,3            | 8         | 8,6 | 8              | 8.7 | 9         | 9,8 |
| 7                       | 10             |           | 9     |     | 6    |                | 10        |     | 8              |                | 6         |     | 10             |     | 8         |     |
| 8                       | 8              |           | 8     |     | 10   |                | 9         |     | 8              |                | 10        |     | 9              |     | 10        |     |
| 9                       | 10             |           | 8     |     | 10   |                | 10        |     | 10             |                | 10        |     | 10             |     | 10        |     |
| 10                      | 10             |           | 10    |     | 10   |                | 8         |     | 9              |                | 8         |     | 10             |     | 10        |     |
| 11                      | 8              |           | 10    |     | 10   |                | 10        |     | 8              |                | 8         |     | 8              |     | 10        |     |
| 12                      | 9              |           | 9     |     | 9    |                | 8         |     | $\overline{ }$ |                | 8         |     | 6              |     | 10        |     |

**Abbildung 27: Fachkompetenz Schüler, Gegenüberstellung Selbst- Fremdeinschätzung, (Eigene Darstellung)**

Die folgende Tabelle ist eine Auswertung aus der obigen Gegenüberstellung und zeigt die Differenz der Selbst- und Fremdeinschätzungen im Detail auf. Das bedeutet, dass in der unteren Tabelle die Selbsteinschätzungen der Schüler mit den Fremdeinschätzungen der Lehrperson gegenübergestellt werden. Die Durchschnittswerte entsprechen den gerundeten Differenzwerten der oben errechneten Durchschnittswerte.

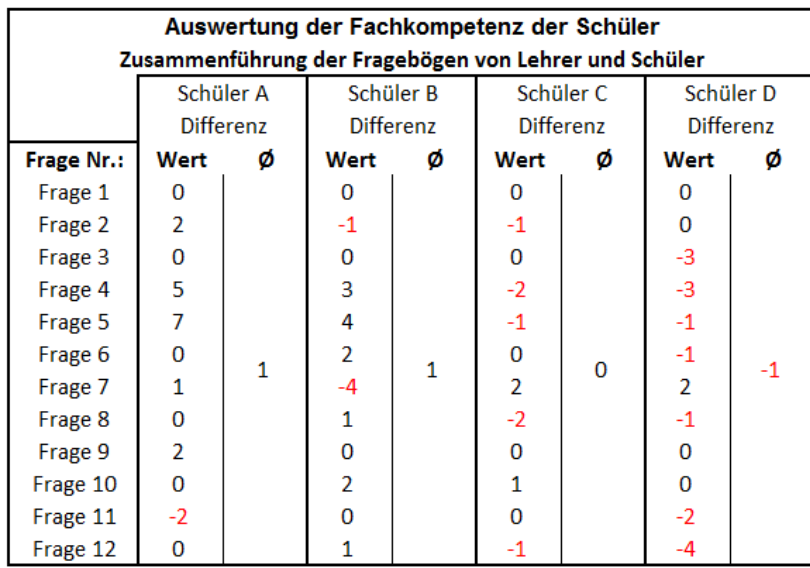

**Abbildung 28: Fachkompetenz Schüler, Differenz zur Selbst- Fremdeinschätzung, (Eigene Darstellung)**

Werden die Zahlen der obigen Darstellung in eine Grafik "gegossen", ergibt sich folgende Auswertung:

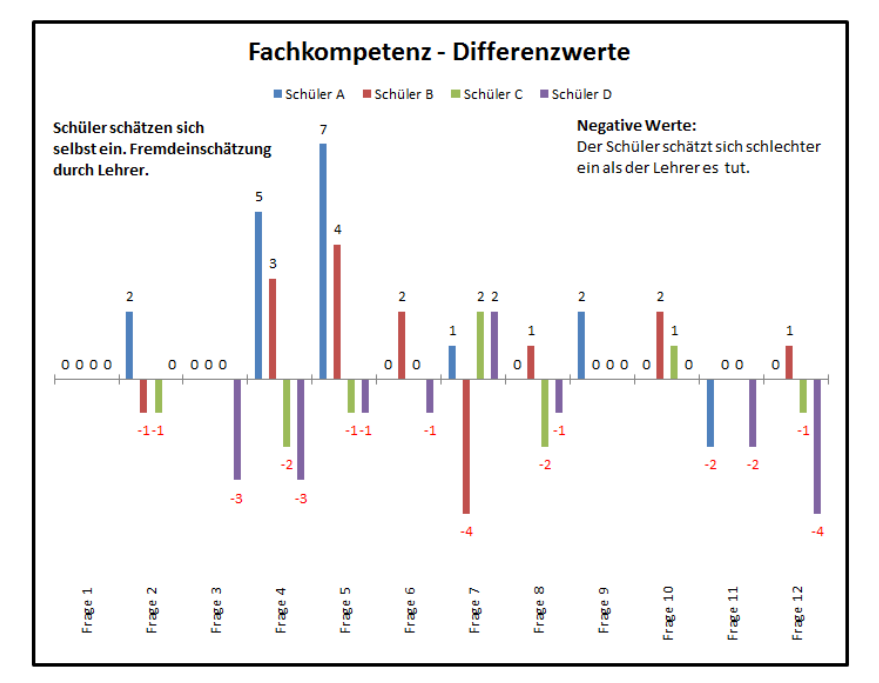

**Abbildung 29: Fachkompetenz Schüler, Differenz zur Selbst- Fremdeinschätzung, (Eigene Darstellung)**

Die obige Grafik zeigt die Differenz der Selbst- und Fremdeinschätzung je Schüler und Frage anhand eines Balkendiagramms. Die Fragen eins bis zwölf reihen sich am unteren Bildrand parallel zur X Achse. Jede Frage wird durch einen Teilstrich senkrecht zur X Achse getrennt, wobei die Differenzen bei Schüler A blau, bei Schüler B rot, bei Schüler C grün und bei Schüler D lila dargestellt sind. Je höher ein Balken erscheint, desto größer ist die Abweichung. Ist die Abweichung positiv, schätzt sich der Schüler selbst besser ein, als es die Lehrperson durch die Fremdeinschätzung macht. Bei negativer Abweichung schätzen sich die Schüler selbst schlechter ein als die Lehrperson es tut.

Aus den letzten beiden Darstellungen kann interpretiert werden, dass im Mittel die Selbsteinschätzungen der Schüler mit den Fremdeinschätzungen der Lehrperson in Bezug auf die fachliche Kompetenz der Schüler relativ genau zusammenpassen. Im Einzelnen gibt es jedoch erhebliche Abweichungen wobei auffällig ist, dass die größten Abweichungen dadurch entstanden sind, dass sich im speziellen, Schüler A deutlich besser eingeschätzt hatte als der Lehrer ihn einschätzte.

Bei den Fragen vier und fünf ist die Divergenz zwischen der Selbsteinschätzung von Schüler A und die Fremdeinschätzung der Lehrperson besonders stark. Frage vier behandelte die Ermittlung der Verlustleistung eines Festspannungsreglers und Frage fünf umfasste das Verständnis über die Verwendung von MOS Fet's zur Ansteuerung von LED's. Im Rahmen eines individuellen Gespräches zwischen der Lehrperson und des Schülers wurden die Unterschiede der Gegenüberstellung beleuchtet und mit Hilfe von gezieltem, fachlichen Input das Wissensleck zur Verlustleistungsermittlung und zur Verwendung von MOS Fet Transistoren an LED's geschlossen.

# <span id="page-39-0"></span>**5.2 Teamkompetenz der Schüler**

Dieser Teil der Auswertung setzt sich mit der Einschätzung der Teamkompetenz der Schüler auseinander.

In der folgenden Listung sind die Fragen zu erkennen, welche die Schüler durch Selbsteinschätzung beantwortet hatten. Der Lehrer schätzte die Teamkompetenz der einzelnen Schüler anhand eines Fragebogens ein, wobei die Grundlage zur Einschätzung, Beobachtungen während des gesamten Projektunterrichts lieferten.

- Frage 1: Ich frage meinen Gesprächspartner, wenn ich etwas nicht verstanden habe.
- Frage 2: Ich bin stets bereit auch das zu leisten, was ich von meinen Kollegen verlange.
- Frage 3: Ich interpretiere und bewerte überlegt.
- Frage 4: Ich bin offen für Ideen von anderen Schüler/innen.
- Frage 5: Bei fachlichen Problemen habe ich keine Hemmungen andere zu fragen.
- Frage 6: Ich übernehme immer die Verantwortung für meine Handlungen.
- Frage 7: Ich habe ein Gespür für Spannungen in Projektteams.
- Frage 8: Ich stehe hinter gemeinsam gefundenen Entscheidungen, auch wenn ich nicht exakt derselben Meinung bin.
- Frage 9: Ich arbeite lieber in Gruppen als alleine an einer Aufgabenstellung.
- Frage 10: Ich kann die Standpunkte anderer verstehen und mich unterordnen.
- Frage 11: Mir ist das Ergebnis der Gruppe wichtiger als meine individuelle Leistung.
- Frage 12: Ich suche im Falle eines Konfliktes nach Alternativen bzw. Kompromissen.

Werden die Selbsteinschätzungen mit den Fremdeinschätzungen des Lehrers gegenübergestellt, ergibt sich die untenstehende Tabelle. In der linken Spalte werden die Fragen eins bis zwölf angeführt. In den Spalten Schüler A bis Schüler D erfolgt die Gegenüberstellung der Schülerselbsteinschätzung und der Fremdeinschätzung durch die Lehrperson. Zu jeder Einschätzung wird ein Durchschnittswert als arithmetisches Mittel berechnet.

|            |                |     | Schüler A |     |      |                | Schüler B |     |      |                | Schüler C |       |      |                | Schüler D |       |
|------------|----------------|-----|-----------|-----|------|----------------|-----------|-----|------|----------------|-----------|-------|------|----------------|-----------|-------|
|            | Schüler selbst |     | fremd     |     |      | Schüler selbst | fremd     |     |      | Schüler selbst |           | fremd |      | Schüler selbst |           | fremd |
| Frage Nr.: | Wert           | ø   | Wert      | ø   | Wert | ø              | Wert      | ø   | Wert | ø              | Wert      | ø     | Wert | ø              | Wert      | ø     |
|            | 7              |     | 5         |     | 9    |                | 10        |     | 8    |                | 10        |       | 10   |                | 10        |       |
| 2          | 9              |     | 6         |     | 8    |                | 10        |     | 10   |                | 10        |       | 9    |                | 10        |       |
| 3          | 6              |     | 7         |     | 5    |                | 10        |     | 7    |                | 9         |       | 8    |                | 10        |       |
| 4          | 9              |     | 6         |     | 10   |                | 9         |     | 8    |                | 8         |       | 7    |                | 10        |       |
| 5          | 6              |     | 5         |     | 10   |                | 10        |     | 7    |                | 10        |       | 9    |                | 8         |       |
| 6          | 10             | 7.7 | 6         | 5,9 | 9    | 8,9            | 10        | 9.0 | 8    | 7,8            | 10        | 9,3   | 8    | 8,2            | 10        | 9,5   |
| 7          | 8              |     | 6         |     | 8    |                | 8         |     | 4    |                | 8         |       | 8    |                | 10        |       |
| 8          | 10             |     | 6         |     | 9    |                | 10        |     | 8    |                | 10        |       | 8    |                | 8         |       |
| 9          | 5              |     | 6         |     | 10   |                | 5         |     | ┓    |                | 8         |       | 8    |                | 8         |       |
| 10         | 8              |     | 6         |     | 10   |                | 8         |     | 8    |                | 9         |       | 9    |                | 10        |       |
| 11         | 7              |     | 6         |     | 9    |                | 8         |     | 9    |                | 9         |       | 7    |                | 10        |       |
| 12         | 7              |     | 6         |     | 10   |                | 10        |     | 9    |                | 10        |       | 7    |                | 10        |       |

**Abbildung 30: Teamkompetenz Schüler, Gegenüberstellung Selbst- Fremdeinschätzung, (Eigene Darstellung)**

Die folgende Tabelle ist eine Auswertung aus der obigen Gegenüberstellung und zeigt die Differenz der Selbst- und Fremdeinschätzungen im Detail auf. Das bedeutet, dass in der unteren Tabelle die Selbsteinschätzungen der Schüler mit den Fremdeinschätzungen der Lehrperson gegenübergestellt werden. Die Durchschnittswerte entsprechen den gerundeten Differenzwerten der oben errechneten Durchschnittswerte.

|            |                |                  | Auswertung der Teamkompetenz der Schüler              |           |          |           |          |           |
|------------|----------------|------------------|-------------------------------------------------------|-----------|----------|-----------|----------|-----------|
|            |                |                  | Zusammenführung der Fragebögen von Lehrer und Schüler |           |          |           |          |           |
|            |                | Schüler A        |                                                       | Schüler B |          | Schüler C |          | Schüler D |
|            |                | <b>Differenz</b> |                                                       | Differenz |          | Differenz |          | Differenz |
| Frage Nr.: | Wert           | ø                | Wert                                                  | Ø         | Wert     | ø         | Wert     | Ø         |
| Frage 1    | 2              |                  | -1                                                    |           | $-2$     |           | $\Omega$ |           |
| Frage 2    | 3              |                  | -2                                                    |           | 0        |           | $-1$     |           |
| Frage 3    | -1             |                  | -5                                                    |           | $-2$     |           | $-2$     |           |
| Frage 4    | 3              |                  | 1                                                     |           | 0        |           | -3       |           |
| Frage 5    | 1              |                  | $\Omega$                                              |           | -3       |           | 1        |           |
| Frage 6    | 4              | $\mathcal{P}$    | -1                                                    | 0         | $-2$     | $-2$      | $-2$     | -1        |
| Frage 7    | $\overline{2}$ |                  | 0                                                     |           | $-4$     |           | $-2$     |           |
| Frage 8    | 4              |                  | $-1$                                                  |           | $-2$     |           | 0        |           |
| Frage 9    | -1             |                  | 5                                                     |           | $-1$     |           | 0        |           |
| Frage 10   | $\overline{2}$ |                  | $\overline{2}$                                        |           | $-1$     |           | $-1$     |           |
| Frage 11   | 1              |                  |                                                       |           | $\Omega$ |           | -3       |           |
| Frage 12   | 1              |                  | 0                                                     |           | -1       |           | -3       |           |

**Abbildung 31: Teamkompetenz Schüler, Differenz zur Selbst- Fremdeinschätzung, (Eigene Darstellung)**

Werden die Zahlen der obigen Darstellung in eine Grafik "gegossen", ergibt sich folgende Auswertung:

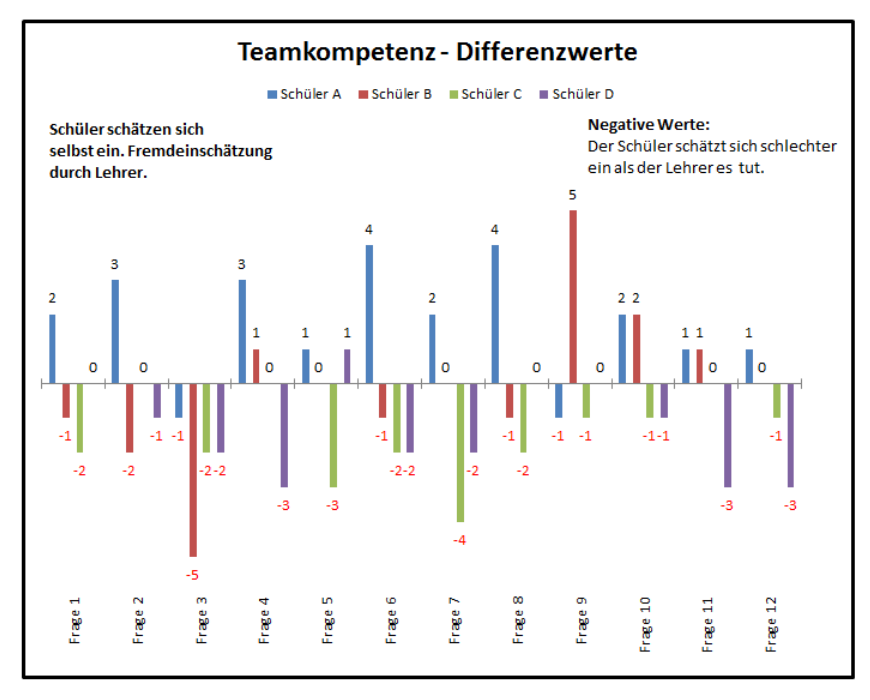

**Abbildung 32: Teamkompetenz Schüler, Differenz zur Selbst- Fremdeinschätzung, (Eigene Darstellung)**

Die obige Grafik zeigt die Differenz der Selbst- und Fremdeinschätzung je Schüler und Frage anhand eines Balkendiagramms. Die Fragen eins bis zwölf reihen sich am unteren Bildrand parallel zur X Achse. Jede Frage wird durch einen Teilstrich senkrecht zur X Achse getrennt, wobei die Differenzen bei Schüler A blau, bei Schüler B rot, bei Schüler C grün und bei Schüler D lila dargestellt sind. Je höher ein Balken erscheint, desto größer ist die Abweichung. Ist die Abweichung positiv, schätzt sich der Schüler selbst besser ein, als es die Lehrperson durch die Fremdeinschätzung macht. Bei negativer Abweichung schätzen sich die Schüler selbst schlechter ein als die Lehrperson es tut.

Aus den letzten beiden Darstellungen kann interpretiert werden, dass im Mittel die Selbsteinschätzungen der Schüler mit den Fremdeinschätzungen der Lehrperson in Bezug auf die Teamfähigkeit der Schüler relativ gut zusammenpassen. Im Einzelnen gibt es jedoch erhebliche Abweichungen, wobei auffällig ist, dass die größten Abweichungen dadurch entstanden sind, dass auch hier sich im speziellen Schüler A deutlich besser eingeschätzt hatte als der Lehrer ihn einschätzte.

Bei den Fragen eins, zwei, vier, sechs und acht ist die Divergenz zwischen der Selbsteinschätzung von Schüler A und die Fremdeinschätzung der Lehrperson besonders ausgeprägt. Frage eins behandelte die Fähigkeit, den Gesprächspartner zu befragen, wenn Teile seiner Ausführungen nicht verstanden wurden. Bei Frage zwei ging es darum, ob der Schüler stets selbst bereit ist das zu leisten, was er von anderen verlangt. Frage zwei beleuchtet, wie sehr die Schüler in der Lage sind, auf Ideen anderer einzugehen. Frage sechs umrahmt das Verantwortungsbewusstsein der Schüler und Frage acht geht darauf ein, ob ein Schüler eine Gruppenentscheidung mittragen kann.

Die zum Teil erheblichen Abweichungen wurden von der Lehrperson mit Schüler A diskutiert. Die Lehrperson versetzte sich durch aktives Zuhören in die Lage von Schüler A. In einer reflektierenden Diskussion beschrieb der Lehrer dem Schüler seine Sicht zu den oben genannten Fragen. Binnen kurzer Zeit zeigte sich der Schüler einsichtig und vertrat die Ansicht, dass er sich reflektierend auf die Ergebnisse etwas zu gut in seiner Bewertung präsentiert hatte.

## <span id="page-42-0"></span>**5.3 Fachkompetenz und didaktische Kompetenz des Lehrers**

Dieser Teil der Auswertung setzt sich mit der Einschätzung der Fachkompetenz und didaktischen Kompetenz des Lehrers auseinander.

In der folgenden Listung sind die Fragen zu erkennen, welche der Lehrer durch Selbsteinschätzung beantwortet hatte. Die Schüler schätzten die Fachkompetenz und die didaktische Kompetenz des Lehrers anhand eines Fragebogens ein, wobei die Grundlage zur Einschätzung, Beobachtungen während des gesamten Projektunterrichts lieferten.

- Frage 1: Konnte ich die Grundlagen zur Pulsweitenmodulation verständlich vermitteln?
- Frage 2: Konnte ich die Stabilisierung mittels Zenerdiode verständlich vermitteln?
- Frage 3: Wurde die Digitalisierung von Spannungen zwischen 0V und 5V am µC klar vermittelt?
- Frage 4: War die Vermittlung des Gebietes zum Innenwiderstand bzw. zur Impedanz von Sensoren transparent?
- Frage 5: Wurde die Anwendung und Funktion der verwendeten Operationsverstärker klar vermittelt?
- Frage 6: War die Vermittlung der Fertigkeit im Fräsen von Aluminium und Kunststoffen professionell?
- Frage 7: Wusste ich zu jedem Zeitpunkt in der mechanischen Werkstätte über alle theoretischen und handwerklichen Belange genauestens Bescheid?
- Frage 8: Wusste ich zu jedem Zeitpunkt in der Elektrowerkstätte und im Labor über alle theoretischen und handwerklichen Belange genauestens Bescheid?
- Frage 9: Vermittelte ich einen absolut professionellen Eindruck?
- Frage 10: Wirkte ich authentisch?

Werden die Selbsteinschätzungen des Lehrers mit den Fremdeinschätzungen der Schüler gegenübergestellt, ergibt sich die untenstehende Tabelle. In der linken Spalte werden die Fragen eins bis zehn angeführt. In den Spalten Schüler A bis Schüler D erfolgt die Gegenüberstellung der Lehrerselbsteinschätzung und der Fremdeinschätzung durch die Schüler. Zu jeder Einschätzung wird ein Durchschnittswert als arithmetisches Mittel berechnet.

|            |               |     | Schüler A |     |      |               | Schüler B |     |               |     | Schüler C |     |      |               | Schüler D |     |
|------------|---------------|-----|-----------|-----|------|---------------|-----------|-----|---------------|-----|-----------|-----|------|---------------|-----------|-----|
|            | Lehrer selbst |     | fremd     |     |      | Lehrer selbst | fremd     |     | Lehrer selbst |     | fremd     |     |      | Lehrer selbst | fremd     |     |
| Frage Nr.: | Wert          | Ø   | Wert      | ø   | Wert | ø             | Wert      | Ø   | Wert          | Ø   | Wert      | ø   | Wert | ø             | Wert      | ø   |
|            | 8             |     | 10        |     | 8    |               | 10        |     | 8             |     | 10        |     | 8    |               | 9         |     |
| 2          | 10            |     | 10        |     | 10   |               | 10        |     | 10            |     | 10        |     | 10   |               | 9         |     |
| 3          | 8             |     | 9         |     | 8    |               | 9         |     | 8             |     | 9         |     | 8    |               | 10        |     |
| 4          | 7             |     | 10        |     | 7    |               | 10        |     | 7             |     | 9         |     | 7    |               | 10        |     |
| 5          | ⇁             | 9,0 | 8         | 9,7 | ∍    | 9,0           | 9         | 9,6 | ۰,            | 9,0 | 10        | 9,6 | ⇁    | 9,0           | 9         | 9,5 |
| 6          | 10            |     | 10        |     | 10   |               | 9         |     | 10            |     | 10        |     | 10   |               | 10        |     |
| ┓          | 10            |     | 10        |     | 10   |               | 9         |     | 10            |     | 9         |     | 10   |               | 10        |     |
| 8          | 10            |     | 10        |     | 10   |               | 10        |     | 10            |     | 10        |     | 10   |               | 10        |     |
| 9          | 10            |     | 10        |     | 10   |               | 10        |     | 10            |     | 10        |     | 10   |               | 9         |     |
| 10         | 10            |     | 10        |     | 10   |               | 10        |     | 10            |     | 9         |     | 10   |               | 9         |     |

**Abbildung 33: Fachkompetenz und didaktische Kompetenz des Lehrers, Gegenüberstellung Selbst- Fremdeinschätzung, (Eigene Darstellung)**

Die folgende Tabelle ist eine Auswertung aus der obigen Gegenüberstellung und zeigt die Differenz der Selbst- und Fremdeinschätzungen im Detail auf:

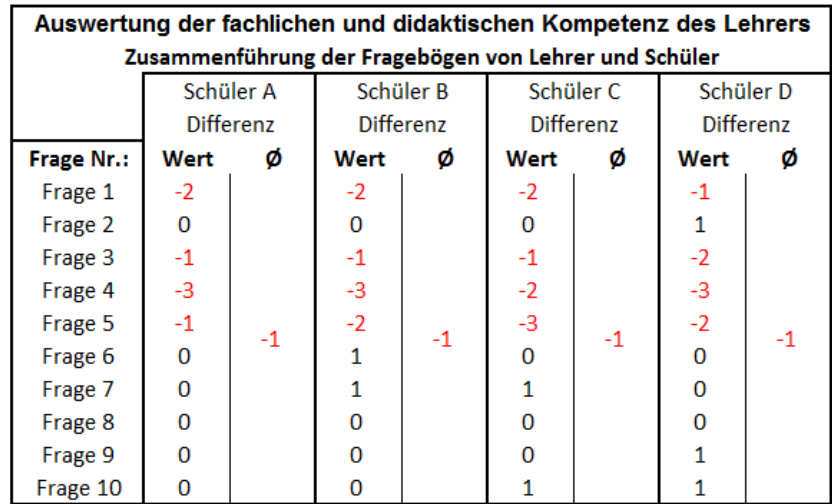

#### **Abbildung 34: Teamkompetenz Schüler, Differenz zur Selbst- Fremdeinschätzung, (Eigene Darstellung)**

Die obige Grafik zeigt die Differenz der Selbst- und Fremdeinschätzung je Schüler und Frage anhand eines Balkendiagramms. Die Fragen eins bis zehn reihen sich am unteren Bildrand parallel zur X Achse. Jede Frage wird durch einen Teilstrich senkrecht zur X Achse getrennt, wobei die Differenzen bei Schüler A blau, bei Schüler B rot, bei Schüler C grün und bei Schüler D lila dargestellt sind. Je höher ein Balken erscheint, desto größer ist die Abweichung. Ist die Abweichung positiv, schätzt sich der Lehrer selbst besser ein, als es die Schüler es durch die Fremdeinschätzung tun. Bei negativer Abweichung schätzt sich der Lehrer selbst schlechter ein als die Schüler es tun.

Die folgende Tabelle ist eine Auswertung aus der obigen Gegenüberstellung und zeigt die Differenz der Selbst- und Fremdeinschätzungen im Detail auf. Das bedeutet, dass in der unteren Tabelle die Selbsteinschätzungen des Lehrers mit den Fremdeinschätzungen der Schüler gegenübergestellt werden. Die Durchschnittswerte entsprechen den gerundeten Differenzwerten der oben errechneten Durchschnittswerte.

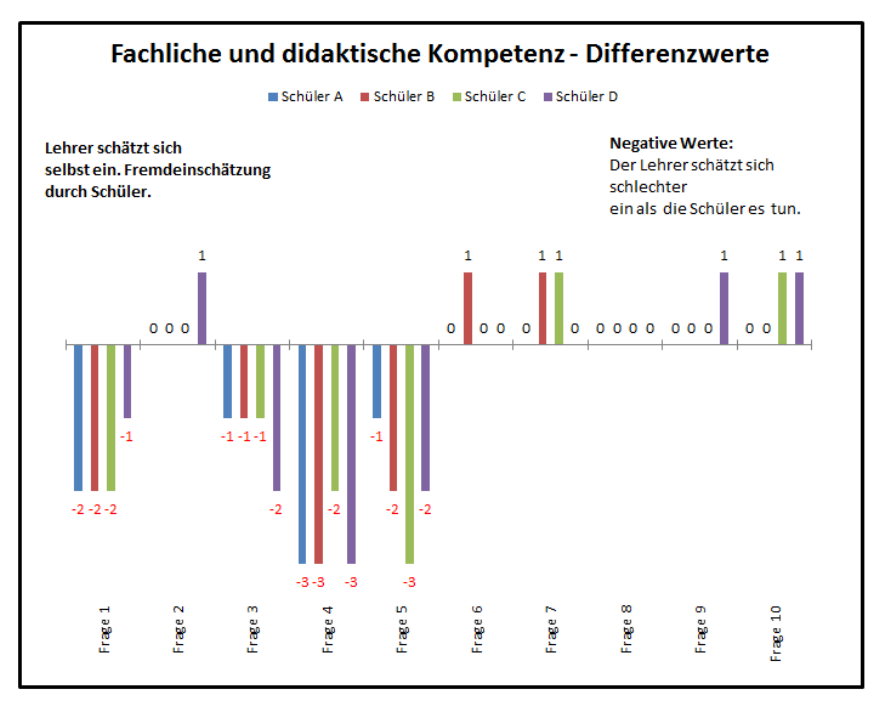

**Abbildung 35: Fachliche und didaktische Kompetenz Lehrer, Differenz zur Selbst- Fremdeinschätzung, (Eigene Darstellung)**

Aus den letzten beiden Darstellungen kann interpretiert werden, dass auch hier im Mittel die Selbsteinschätzung des Lehrers relativ gut mit der Fremdeinschätzung der Schüler zusammenpasst. Auffällig ist hier, dass sich der Lehrer speziell bei den Fragen eins, zwei, vier und fünf deutlich schlechter einschätzt, als die Schüler ihn einschätzen. Die betreffenden Fragen behandeln komplexe, technische Themen. Interessant erscheint der Aspekt, dass hier der Lehrer den Eindruck gehabt haben dürfte, dass seine Erklärungen weniger verständlich waren, als sie es tatsächlich aus Schülersicht waren. In der persönlichen Reflexion aber auch im Gespräch mit den Schülern zeigte sich, dass die Lehrperson bei vielen Themenstellungen im Unterricht von sich selbst den Eindruck hatte, dass manche Aspekte nicht hinreichend gut erklärt wurden. Die Schüler erläuterten jedoch, dass sie beispielsweise auf die Fragen im Unterricht, ob alles verstanden wurde, ganz bewusst mit ja antworteten, weil sie es wirklich verstanden hatten. Die Lehrperson interpretierte das Ja der Schüler häufig falsch. Entsprechend seinen Eindrücken bedeutete das Ja, dass sich manche Schüler nicht mehr getrauten noch einmal genau nachzufragen.

Durch die Diskussion dieses Punktes ist es der Lehrperson in Zukunft möglich, besser und gezielter die gezeigten Wahrnehmungen der Schüler/innen zu interpretieren.

### <span id="page-44-0"></span>**5.4 Teamkompetenz des Lehrers**

Dieser Teil der Auswertung setzt sich mit der Einschätzung der Teamkompetenz, bzw. Teamfähigkeit des Lehrers auseinander.

In der folgenden Listung sind die Fragen zu erkennen, welche der Lehrer durch Selbsteinschätzung beantwortet hatte. Die Schüler schätzten die Teamkompetenz des Lehrers anhand eines Fragebogens ein, wobei die Grundlage zur Einschätzung, Beobachtungen während des gesamten Projektunterrichts lieferten.

- Frage 1: Ich frage meine Gesprächspartner, wenn ich etwas nicht verstanden habe.
- Frage 2: Ich bin stets bereit auch das zu leisten, was ich von meinen Kollegen verlange.
- Frage 3: Ich interpretiere und bewerte überlegt.
- Frage 4: Ich bin offen für Ideen von Schüler/innen.
- Frage 5: Ich habe bei fachlichen Problemen keine Hemmungen andere zu fragen.
- Frage 6: Ich übernehme immer die Verantwortung für meine Handlungen.
- Frage 7: Ich habe ein Gespür für Spannungen in Projektteams.
- Frage 8: Ich stehe hinter gemeinsam gefundenen Entscheidungen, auch wenn ich nicht exakt derselben Meinung bin.
- Frage 9: Ich arbeite lieber in Gruppen als alleine an einer Aufgabenstellung
- Frage 10: Ich kann die Standpunkte anderer verstehen und mich unterordnen.
- Frage 11: Mir ist das Ergebnis der Gruppe wichtiger als meine individuelle Leistung.
- Frage 12: Ich suche im Falle eines Konfliktes nach Alternativen bzw. Kompromissen.

Werden die Selbsteinschätzungen des Lehrers mit den Fremdeinschätzungen der Schüler gegenübergestellt, ergibt sich folgende Tabelle.

|                |      |               | Schüler A |     |      |               | Schüler B |     |      |               | Schüler C |       |               |     | Schüler D |     |
|----------------|------|---------------|-----------|-----|------|---------------|-----------|-----|------|---------------|-----------|-------|---------------|-----|-----------|-----|
|                |      | Lehrer selbst | fremd     |     |      | Lehrer selbst | fremd     |     |      | Lehrer selbst |           | fremd | Lehrer selbst |     | fremd     |     |
| Frage Nr.:     | Wert | Ø             | Wert      | ø   | Wert | ø             | Wert      | ø   | Wert | ø             | Wert      | ø     | Wert          | ø   | Wert      | ø   |
| 1              | 10   |               | 10        |     | 10   |               | 10        |     | 10   |               | 10        |       | 10            |     | 10        |     |
| $\overline{2}$ | 10   |               | 10        |     | 10   |               | 10        |     | 10   |               | 10        |       | 10            |     | 10        |     |
| 3              | 8    |               | 10        |     | 8    |               | 9         |     | 8    |               | 10        |       | 8             |     | 10        |     |
| 4              | 7    |               | 8         |     | 7    |               | 9         |     | 7    |               | 10        |       | 7             |     | 9         |     |
| 5              | 9    |               | 10        |     | 9    |               | 8         |     | 9    |               | 10        |       | 9             |     | 10        |     |
| 6              | 10   | 9,0           | 10        | 9,1 | 10   | 9,0           | 8         | 9,3 | 10   | 9.0           | 10        | 9,8   | 10            | 9,0 | 10        | 9,6 |
| 7              | 9    |               | 9         |     | 9    |               | 9         |     | 9    |               | 8         |       | 9             |     | 8         |     |
| 8              | 9    |               | 9         |     | 9    |               | 10        |     | 9    |               | 9         |       | 9             |     | 8         |     |
| 9              | 8    |               | 7         |     | 8    |               | 10        |     | 8    |               | 10        |       | 8             |     | 10        |     |
| 10             | 8    |               | 8         |     | 8    |               | 10        |     | 8    |               | 10        |       | 8             |     | 10        |     |
| 11             | 10   |               | 8         |     | 10   |               | 9         |     | 10   |               | 10        |       | 10            |     | 10        |     |
| 12             | 10   |               | 10        |     | 10   |               | 10        |     | 10   |               | 10        |       | 10            |     | 10        |     |

**Abbildung 36: Teamkompetenz des Lehrers, Gegenüberstellung Selbst- Fremdeinschätzung, (Eigene Darstellung)**

Die folgende Tabelle ist eine Auswertung aus der obigen Gegenüberstellung und zeigt die Differenz der Selbst- und Fremdeinschätzungen im Detail auf:

|            |      |                  | Auswertung der Teamfähigkeit des Lehrers              |           |          |           |              |                  |
|------------|------|------------------|-------------------------------------------------------|-----------|----------|-----------|--------------|------------------|
|            |      |                  | Zusammenführung der Fragebögen von Lehrer und Schüler |           |          |           |              |                  |
|            |      | Schüler A        |                                                       | Schüler B |          | Schüler C |              | Schüler D        |
|            |      | <b>Differenz</b> |                                                       | Differenz |          | Differenz |              | <b>Differenz</b> |
| Frage Nr.: | Wert | ø                | Wert                                                  | Ø         | Wert     | ø         | Wert         | Ø                |
| Frage 1    | 0    |                  | 0                                                     |           | 0        |           | 0            |                  |
| Frage 2    | 0    |                  | 0                                                     |           | $\Omega$ |           | $\Omega$     |                  |
| Frage 3    | $-2$ |                  | $-1$                                                  |           | $-2$     |           | $-2$         |                  |
| Frage 4    | $-1$ |                  | $-2$                                                  |           | $-3$     |           | $-2$         |                  |
| Frage 5    | $-1$ |                  | 1                                                     |           | $-1$     |           | $-1$         |                  |
| Frage 6    | 0    | $\Omega$         | 2                                                     | $\Omega$  | 0        | -1        | 0            | -1               |
| Frage 7    | 0    |                  | $\Omega$                                              |           | 1        |           | 1            |                  |
| Frage 8    | 0    |                  | $-1$                                                  |           | $\Omega$ |           | $\mathbf{1}$ |                  |
| Frage 9    | 1    |                  | $-2$                                                  |           | $-2$     |           | $-2$         |                  |
| Frage 10   | 0    |                  | $-2$                                                  |           | $-2$     |           | -2           |                  |
| Frage 11   | 2    |                  | 1                                                     |           | $\Omega$ |           | $\Omega$     |                  |
| Frage 12   | 0    |                  | 0                                                     |           | 0        |           | 0            |                  |

**Abbildung 37: Teamkompetenz Schüler, Differenz zur Selbst- Fremdeinschätzung, (Eigene Darstellung)**

Werden die Zahlen der obigen Darstellung in eine Grafik "gegossen", ergibt sich folgende Auswertung:

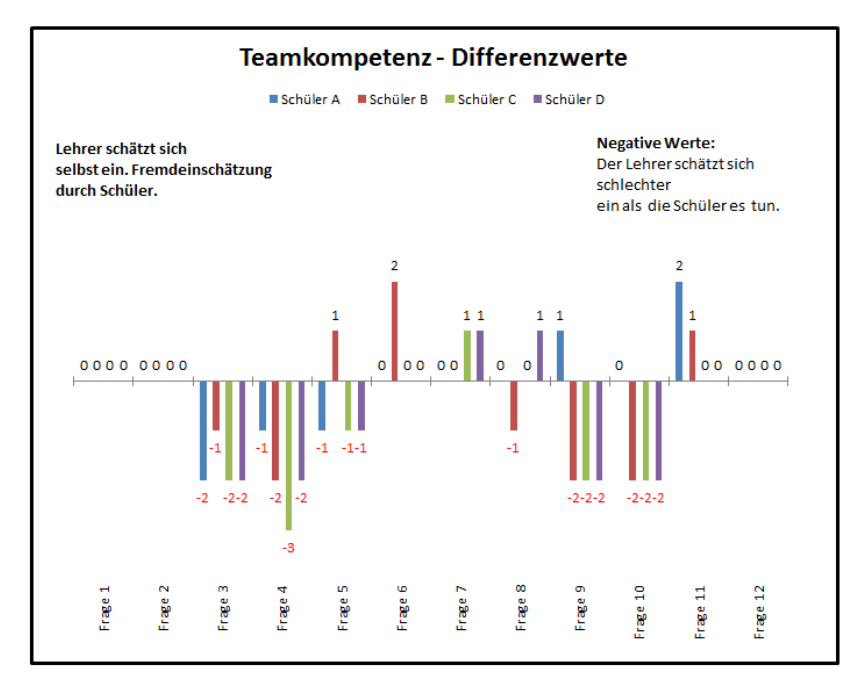

#### **Abbildung 38: Teamkompetenz des Lehrers, Differenz zur Selbst- Fremdeinschätzung, (Eigene Darstellung)**

Aus den letzten beiden Darstellungen kann interpretiert werden, dass auch hier im Mittel die Selbsteinschätzungen des Lehrers relativ gut mit den Fremdeinschätzungen der Schüler zusammenpasst. Auffällig ist hier, dass sich der Lehrer bei fast der Hälfte der Fragen deutlich schlechter einschätzt, als die Schüler ihn einschätzen. Konkret fallen die Fragen drei, vier, neun und zehn auf. Es geht dabei um die überlegte Interpretation, Offenheit gegenüber Schülerideen, die Vorliebe für Gruppenarbeiten und die Fähigkeit die Standpunkte anderer zu verstehen. Die Schüler sehen die Lehrperson teamfähiger als sich die Lehrperson selbst einschätzt. Ein möglicher Zugang um die Selbsteinschätzung hinsichtlich der Teamfähigkeit, dem von anderen Menschen interpretierten Fremdbild anzugleichen, wäre aus der Sicht des Verfassers die Auseinandersetzung mit Literatur aus der Disziplin der Psychologie, über die Weiterentwicklung der eigenen Persönlichkeit. Regelmäßige Einschätzungsgespräche mit Schüler/innen könnten ebenfalls einen positiven Einfluss auf die Weiterentwicklung der Fähigkeit zur Selbsteinschätzung haben.

# <span id="page-47-0"></span>**5.5 Conclusio**

Die zu Beginn formulierte Forschungsfrage beschäftigt sich einerseits damit, wie sehr die Selbsteinschätzungen von Schüler/innen des Technischen Gymnasiums Telfs, mit den Fremdeinschätzungen durch die Lehrperson im technischen Projektunterricht zusammenpassen und andererseits damit wie sehr die Selbsteinschätzungen der Lehrperson mit den Fremdeinschätzungen der Schüler/innen korrelieren. Die Selbst- und Fremdeinschätzung betreffen die Bereiche Fachkompetenz, didaktische Kompetenz und Teamkompetenz.

Auffällig erscheint, dass im Mittel die Selbst- und Fremdeinschätzungen aller beteiligten Personen relativ genau zusammenpassen. Bei einzelnen Fragen, egal ob fachlich oder in Bezug auf Teamfähigkeit gibt es Abweichungen. Zum Großteil fallen auch diese Abweichungen moderat aus. Nur in seltenen Fällen gibt es Abweichungen größer oder gleich fünf Punkte.

Erwähnenswert ist der Umstand, dass die Selbst- und Fremdeinschätzung der Schüler in einem "ausgewogenen" Verhältnis wahrgenommen wird. Im Gegensatz dazu, schätzt sich die Lehrperson fachlich – didaktisch, wie auch von der Teamplayerseite eher schlechter ein als die vier Schüler es tun.

Obwohl die Unterschiede im Mittel gering sind, erscheint es sinnvoll, sich mit den Hintergründen, die die Abweichungen verursachen genauer auseinanderzusetzten. Die Auseinandersetzung könnte mit Hilfe von Fachliteratur, Kolleg/innengespräche und Schüler/innengespräche erfolgen.

Zum Schluss der Konklusion soll noch erläutert werden, dass diese Auswertung der Fragebögen keinen Anspruch Vollkommenheit in Bezug auf quantitative Statistik erhebt. Auf Grund der wenigen Schüler, die bei der Befragung teilgenommen haben, lassen sich keine Aussagen quantitativer Natur ableiten. Die Auswertung ist somit rein qualitativ zu bewerten.

# <span id="page-48-0"></span>**6 DISKUSSION/INTERPRETATION/AUSBLICK**

Der hervorragende Verlauf des IMST Projektes motiviert, auch in Zukunft komplexe Projekte mit SchülerInnen am technischen Zweig des BORG Telfs zu realisieren.

Bei zukünftigen IMST – ähnlichen Projekten, könnte die Aktionsforschung um den Punkt erweitert werden, die Ursachen für mögliche Abweichungen bei der Gegenüberstellung von Selbst- und Fremdeinschätzung genau zu erkunden. In dieser Arbeit wurde aufgezeigt, dass es eher minimale Unterschiede zwischen Selbst- und Fremdeinschätzung gibt. Die Gruppengröße war relativ gering. Eine Mechatronikergruppe in der Abschlussklasse könnte aus zwölf Personen bestehen. Im Rahmen dieser Gruppengröße könnte die Divergenz anders ausfallen.

### <span id="page-48-1"></span>**6.1 Persönlicher Rückblick**

Die Auseinandersetzung mit dem Projektunterricht im Rahmen des IMST Projektes ermöglichte es mir über einen Zeitraum von sechs Monaten intensiv mit der Projektgruppe zusammenzuarbeiten. Während dieser Zeit wuchs die aus nur vier Personen bestehende Gruppe der Abschlussklasse eng zusammen. Durch die außergewöhnlich gute Zusammenarbeit wurde aus reservierter Lehrer – Klassenbeziehung ein Projektteam geformt, in dem ich mich mehr als Mentor und Coach verstand denn als Lehrer. Sehr interessant erschien mir die Arbeit als Aktionsforscher. Durch Aktionsforschung wird ein Minenfeld betreten, das durch konsequente Selbstreflexion des eigenen Handelns bewältigt werden kann. Die Gefahr, durch das eigene Handeln unbewussten Einfluss auf die zu erforschende Sache zu nehmen, ist enorm.

Auf Basis der Durchführung dieses Projektes bin ich zutiefst davon überzeugt, dass jedes einzelne Teammitglied, fachliche und soziale Kompetenzen erworben hat, um sich im zukünftigen Berufsleben besser zu beweren.

# <span id="page-49-0"></span>**7 LITERATUR**

Binner, H., (2004). Handbuch der prozessorientierten Arbeitsorganisation, Hannover

bm:bwk, (2001). Grundsatzerlass zum Projektunterricht, Wien

- Patzak, G. & Rattay, G. (1998). Projekt Management: Leitfaden zum Management von Projekten, Projektportfolios und projektorientierten Unternehmen, 3. Auflage, Wien
- Teissl, R. & Raich, K. & Rinnergschwentner, G. (2011). Lehrplan Mechatronik für das BORG Telfs, Landesschulrat für Tirol, Innsbruck